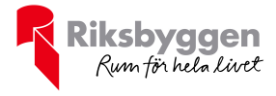

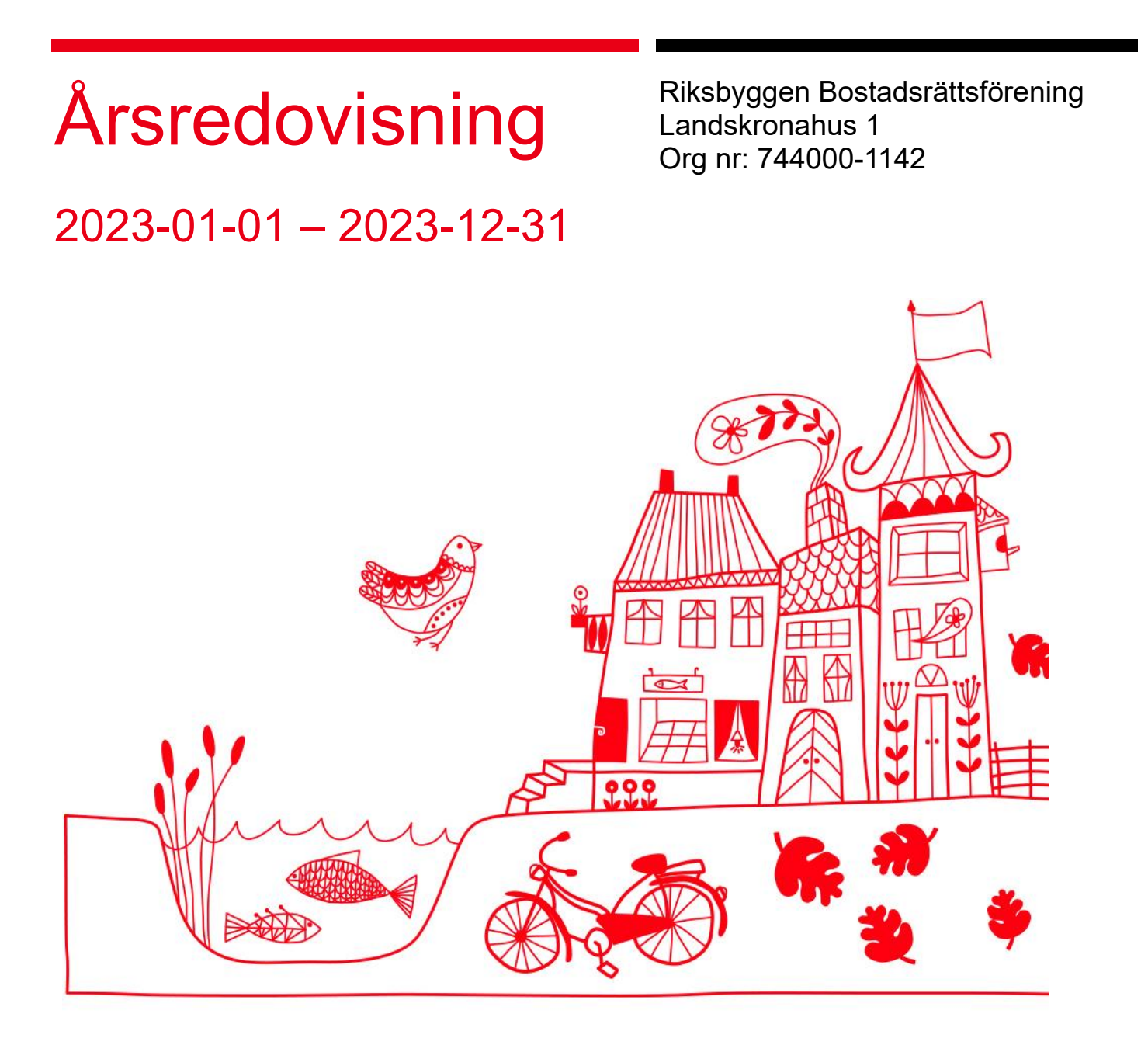

### **Medlemsvinst**

RBF Landskronahus 1 är medlem i Riksbyggen som är ett kooperativt företag.

Del av den överskjutande vinsten i Riksbyggen kan efter beslut av fullmäktige delas ut till kooperationens medlemmar i form av andelsutdelning.

Kooperationens medlemmar kan även efter beslut av styrelsen få återbäring på de tjänster som föreningen köper från Riksbyggen varje år.

Medlemsvinsten är summan av återbäringen och utdelningen.

Det här året uppgick beloppet till 4 600 kronor i återbäring samt 11 080 kronor i utdelning.

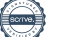

# Innehållsförteckning

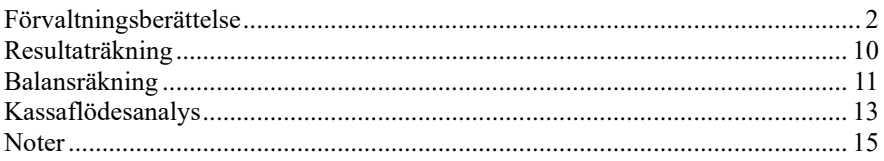

### **Bilagor**

Att bo i BRF Ordlista

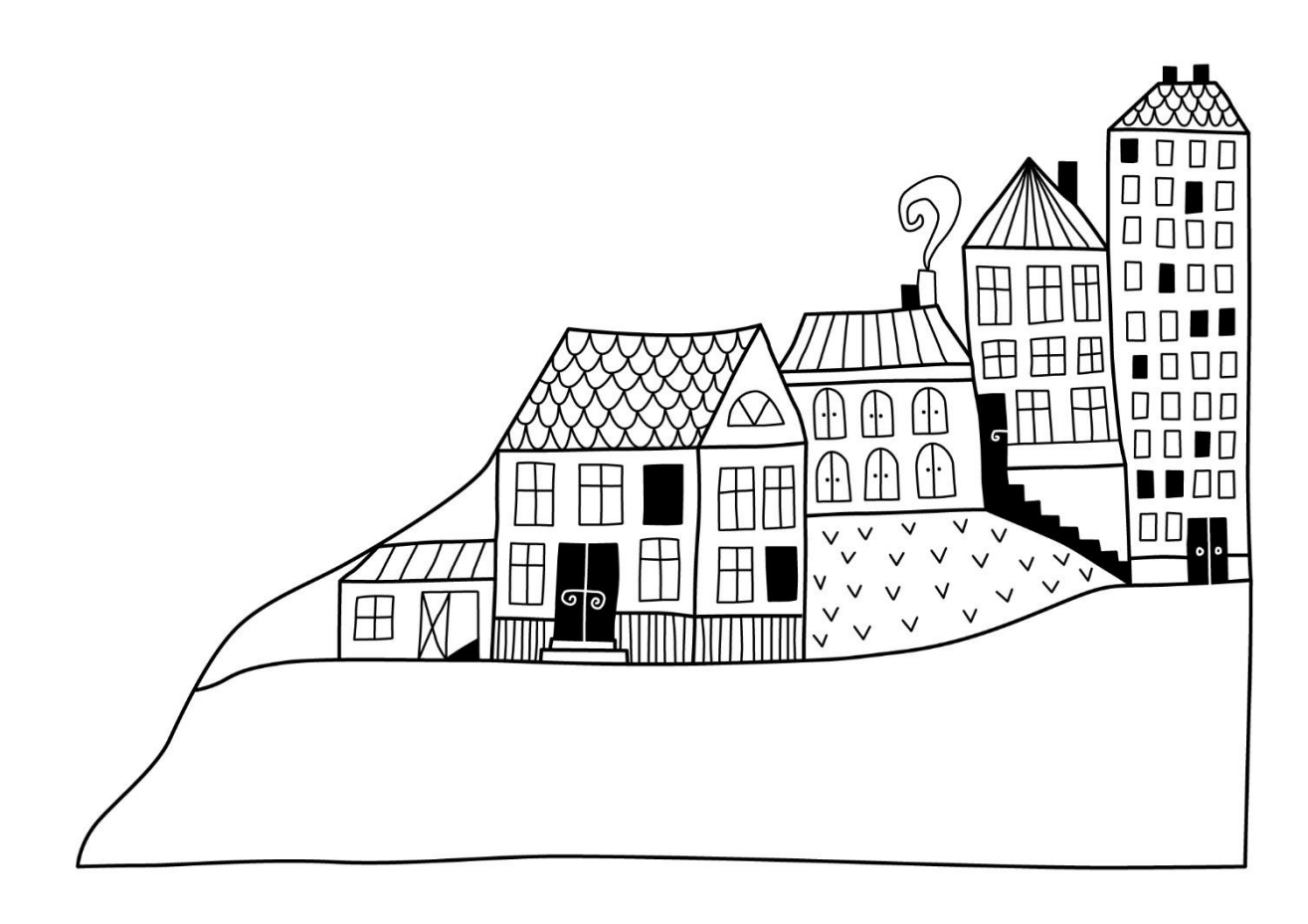

# **Förvaltningsberättelse**

*Styrelsen för Riksbyggens bostadsrättsförening Landskronahus 1 får härmed upprätta årsredovisning för räkenskapsåret 2023-01-01 till 2023-12-31*

Årsredovisningen är upprättad i svenska kronor, SEK. Beloppen i årsredovisningen anges i hela kronor om inte annat anges.

## **Verksamheten**

### **Allmänt om verksamheten**

Föreningen har till ändamål att främja medlemmarnas ekonomiska intressen genom att i föreningens hus, mot ersättning, till föreningens medlemmar upplåta bostadslägenheter för permanent boende om inte annat särskilt avtalats, och i förekommande fall lokaler, till nyttjande utan begränsning i tiden.

Föreningen är ett privatbostadsföretag enligt inkomstskattelagen (1999:1229) och utgör därmed en äkta bostadsrättsförening. Föreningens underskottsavdrag uppgår vid räkenskapsårets slut till 0 kr.

Bostadsrättsföreningen registrerades 1943-02-01. Nuvarande ekonomiska plan registrerades 1963-07-15 och nuvarande stadgar registrerades 2018-07-17.

Föreningen har sitt säte i Landskrona kommun.

Årets resultat är bättre än föregående år främst p.g.a. något lägre driftskostnader.

Driftkostnaderna i föreningen har minskat något jämfört med föregående år beroende på minskat underhåll, Antagen budget för kommande verksamhetsår ger full kostnadstäckning.

Föreningens likviditet har under året förändrats från 100% till 41%.

Kommande verksamhetsår har föreningen 2 lån som villkorsändras, dessa klassificeras i årsredovisningen som kortfristiga lån.

I resultatet ingår avskrivningar med 384 tkr, exkluderar man avskrivningarna blir resultatet 34 tkr. Avskrivningar påverkar inte föreningens likviditet.

### **Fastighetsuppgifter**

Föreningen äger fastigheten Fröjdenborg 25 i Landskrona Kommun. På fastigheterna finns 1 byggnad med 36 lägenheter samt 5 uthyrningslokaler. Byggnaderna är uppförda 1961. Fastigheternas adress är Säbygatan 15 och Eriksgatan 91 i Landskrona.

Fastigheten är fullvärdeförsäkrad i Folksam

Hemförsäkring bekostas individuellt av bostadsrättsinnehavarna och bostadsrättstillägget ingår i föreningens fastighetsförsäkring.

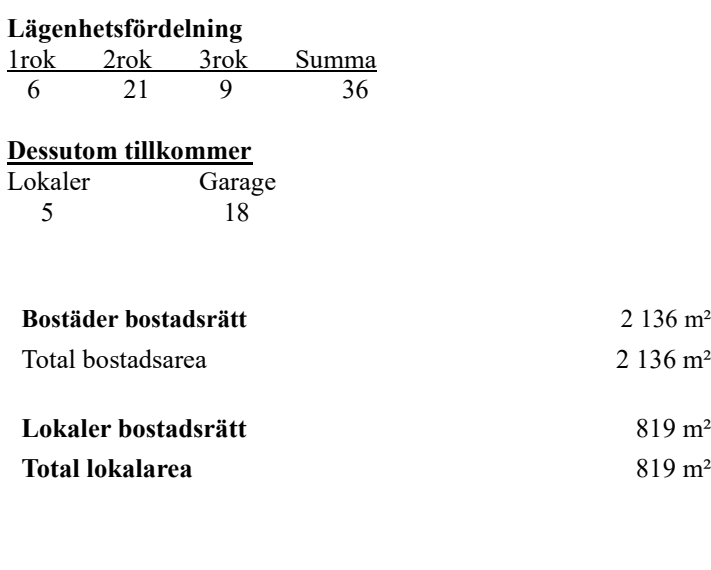

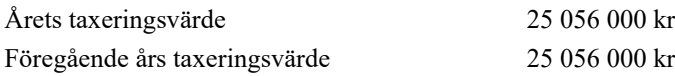

Riksbyggen har biträtt styrelsen med föreningens förvaltning enligt tecknat avtal.

Bostadsrättsföreningen är medlem i Intresseförening för Riksbyggens bostadsrättsföreningar i Norra Skåne. Bostadsrättsföreningen äger via garantikapitalbevis andelar i Riksbyggen ekonomisk förening. Genom intresseföreningen kan bostadsrättsföreningen utöva inflytande på Riksbyggens verksamhet samt ta del av eventuell utdelning från Riksbyggens resultat. Utöver utdelning på andelar kan föreningen även få återbäring på köpta tjänster från Riksbyggen. Storleken på återbäringen beslutas av Riksbyggens styrelse.

**Bostäder bostadsrätt** 2 136 m²  $2136 \text{ m}^2$ 

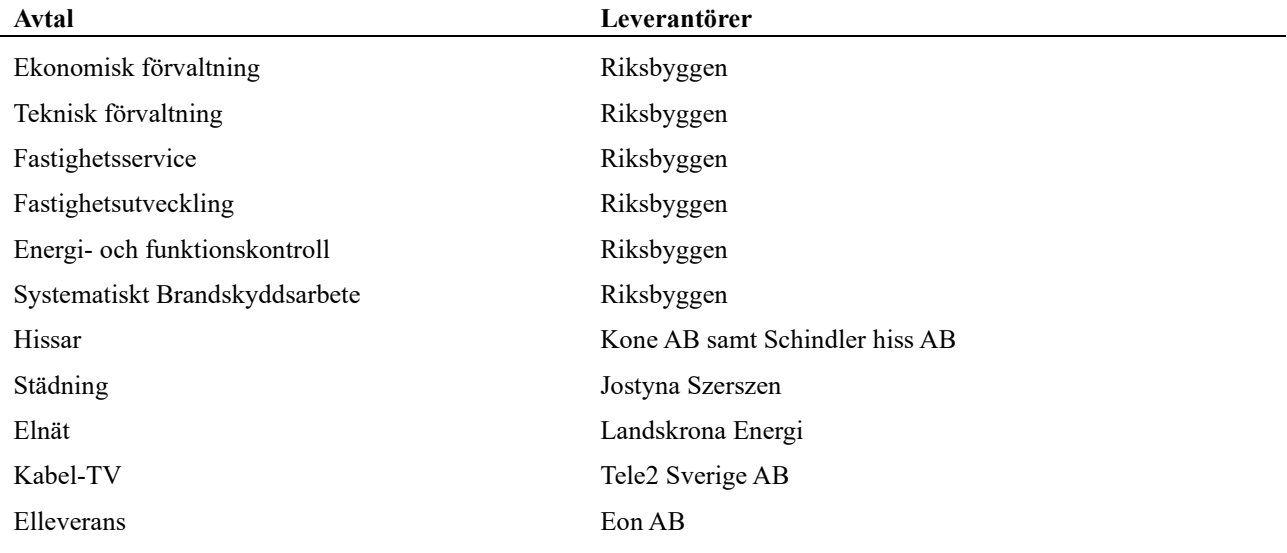

### **Föreningen har ingått följande avtal**

### **Teknisk status**

**Årets reparationer och underhåll:** För att bevara föreningens hus i gott skick utförs löpande reparationer av uppkomna skador samt planerat underhåll av normala förslitningar. Föreningen har under verksamhetsåret utfört reparationer för 355 tkr och planerat underhåll för 802 tkr. Eventuella underhållskostnader specificeras i avsnittet "Årets utförda underhåll".

### **Underhållsplan:**

Föreningens underhållsplan används för att kunna planera kommande underhåll tidsmässigt och kostnadsmässigt. Underhållsplanen används också för att beräkna storleken på det belopp som årligen ska reserveras (avsättas) till underhållsfonden.

För de närmaste 10 åren uppgår föreningens underhållskostnader till 14 775 tkr. Det motsvarar en årlig genomsnittlig kostnad på 1 477 532 kr.

Reservering (avsättning) till underhållsfonden har för verksamhetsåret gjorts med 1 074 512 tkr.

Styrelsen uppdatera årligen underhållsplanen.

### **Föreningen har utfört respektive planerat att utföra nedanstående underhåll.**

### **Tidigare utfört underhåll**

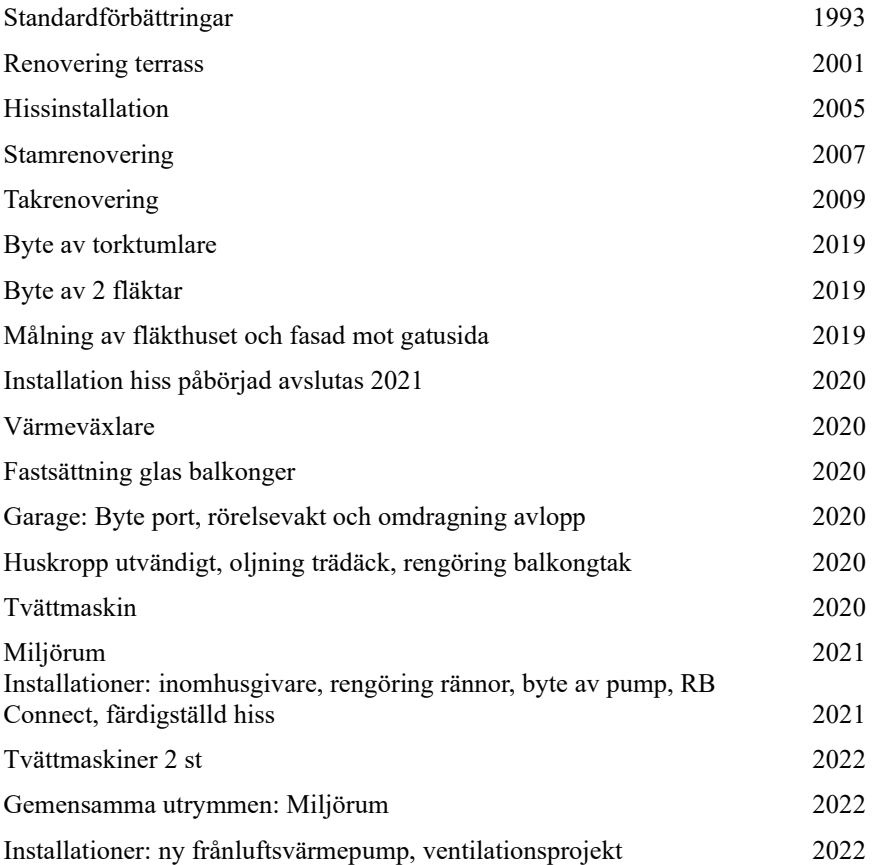

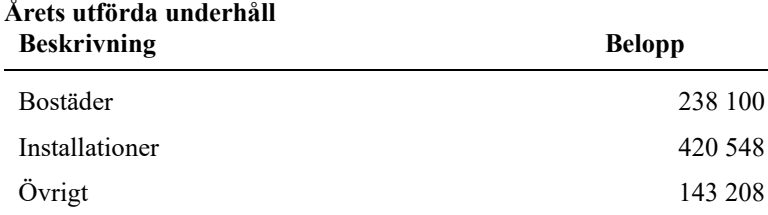

Efter senaste stämman och därpå följande konstituerande har styrelsen haft följande sammansättning

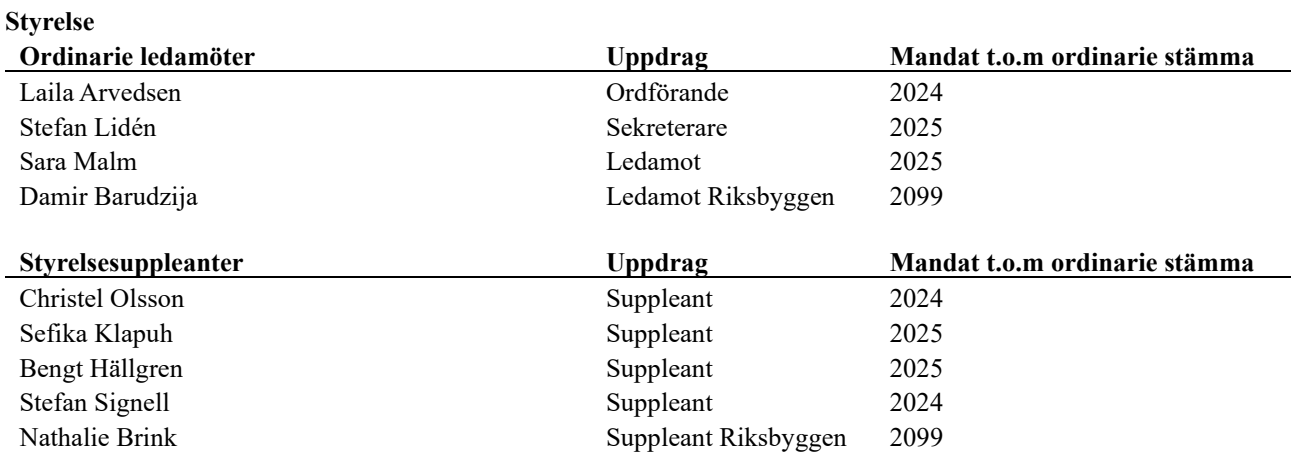

### **Revisorer och övriga funktionärer**

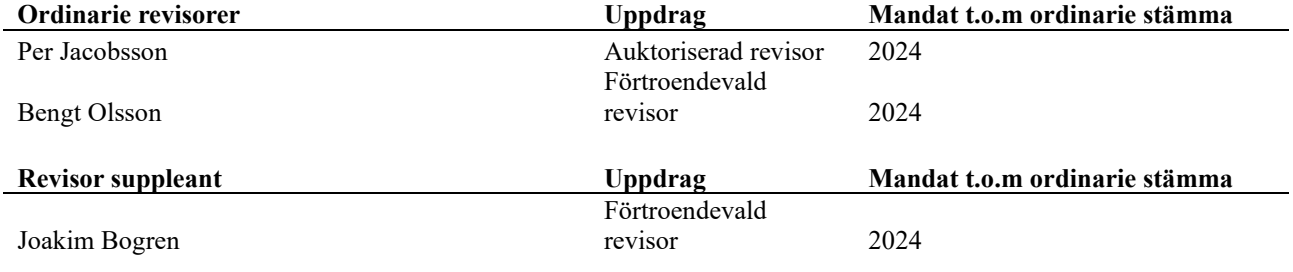

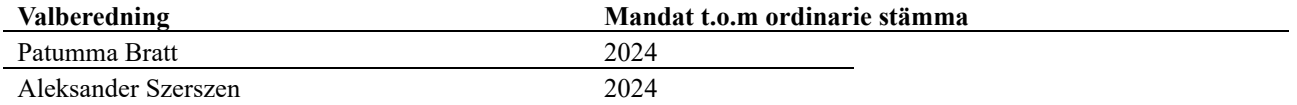

Föreningens firma tecknas förutom av styrelsen i sin helhet av styrelsens ledamöter, två i förening.

### **Väsentliga händelser under räkenskapsåret**

Inga händelser har inträffat under räkenskapsåret som påverkar föreningens ekonomi på ett sätt som väsentligt skiljer sig från den normala verksamhetens påverkan på ekonomin.

## **Medlemsinformation**

Vid räkenskapsårets början uppgick föreningens medlemsantal till 50 personer. Årets tillkommande medlemmar uppgår till 7 personer. Årets avgående medlemmar uppgår till 5 personer. Föreningens medlemsantal på bokslutsdagen uppgår till 52 personer.

Föreningens årsavgift ändrades 2023-01-01 då den höjdes med 5 %.

Efter att ha antagit budgeten för det kommande verksamhetsåret har styrelsen beslutat om höja årsavgiften med 10 % från och med 2024-01-01.

Årsavgiften för 2023 uppgick i genomsnitt till 921 kr/m²/år.

I begreppet årsavgift ingår inte IMD-avgifter eller andra obligatoriska avgifter, vilket kan medföra skillnader i ovan information jämfört med nyckeltal i flerårsöversikten.

Baserat på kontraktsdatum har under verksamhetsåret 4 överlåtelser av bostadsrätter skett (föregående år 8 st.)

Vid räkenskapsårets utgång var samtliga bostadsrätter placerade.

Under året har Riksbyggens enkla miljöidéer presenterats för bostadsrättsföreningen. Följande aktiviteter är genomförda. Föreningen köper energitjänster av Riksbyggen för att ge en överblick och kontroll över föreningens samlade energianvändning.- Genom att använda energieffektiva lågenergilampor gör föreningen energibesparingar.

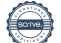

## **Flerårsöversikt**

### **Resultat och ställning - 5 årsöversikt**

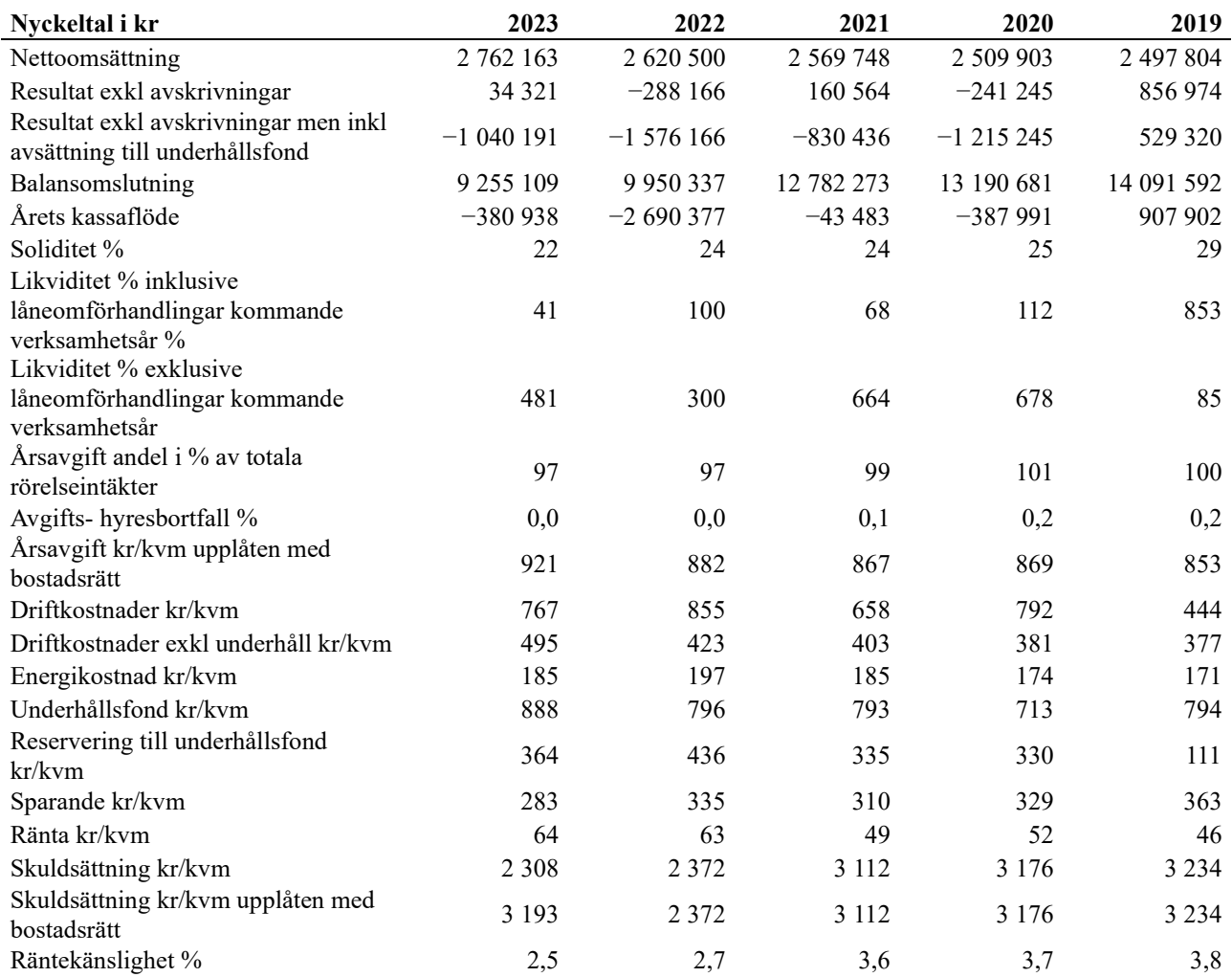

Upplysning vid förlust: Föreningen har en förlust detta år. Föreningen har installerat frånluftspump vilket kommer att ge föreningen lägre värmekostnader dock kommer elkostnaden att bli högre, men det kommer ändå att bli lägre kostnad för föreningen. Föreningen har planer för solceller vilket minskar föreningens elkostnad.

Föreningen har en fodran I bokslutet om anses vara osäker och uppgår till totalt 161 670 kr. Fodran är inte reserverad för bokslutet då det pågår discussion med berörda parter. Beroende på utfallet kan detta bli en negative effect i 2024

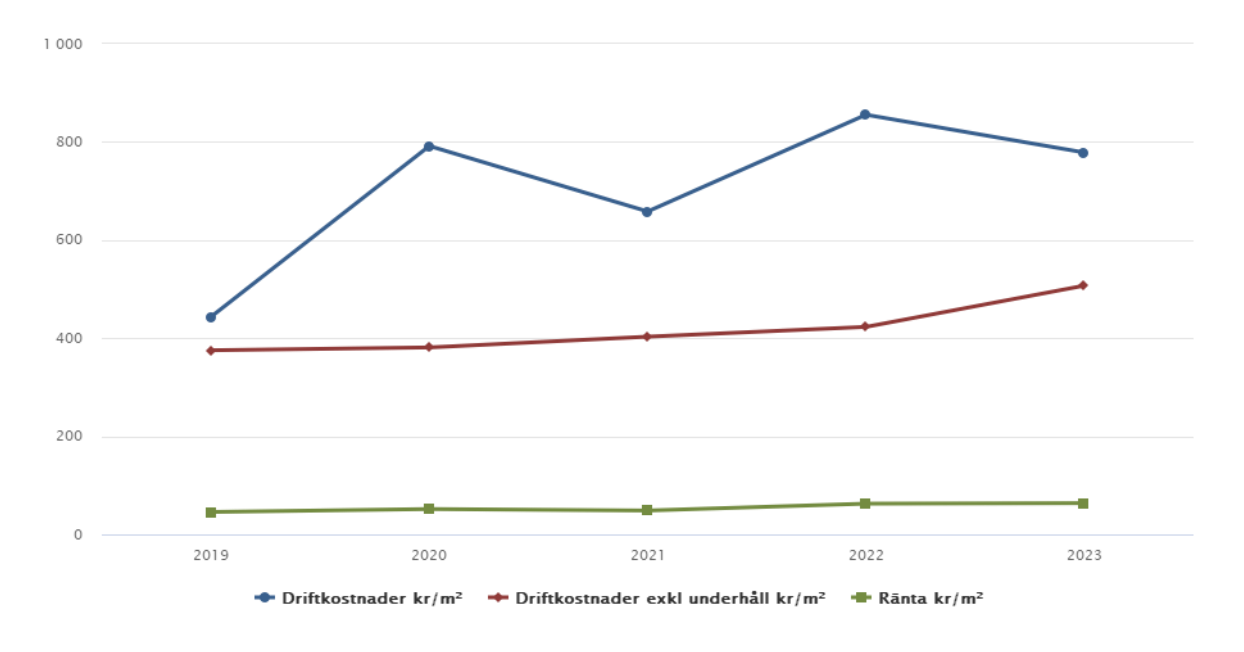

### **Förklaring till nyckeltal**

### **Nettoomsättning:**

Intäkter från årsavgifter, hyresintäkter m.m som ingår i föreningens normala verksamhet med avdrag för lämnade rabatter.

### **Resultat efter finansiella poster:**

Är resultatet som återstår efter att man har dragit bort alla kostnader, exkl eventuella skatter. Se resultaträkning.

### **Soliditet:**

Beräknas som eget kapital i procent av balansomslutningen. Soliditeten talar om hur stor del av föreningens totala tillgångar som har finansierats av eget kapital. Det är ett mått på föreningens betalningsförmåga på lång sikt.

### **Årsavgift andel i % av totala rörelseintäkter:**

Beräknas på totala årsavgifter (inklusive övriga avgifter som normalt ingår i årsavgiften) för bostäder delat med totala intäkter i bostadsrättsföreningen (%). Visar på hur stor del av föreningens intäkter som kommer från årsavgifterna (inklusive övriga avgifter som normalt ingår i årsavgiften).

### **Årsavgift kr/kvm upplåten med bostadsrätt:**

Beräknas på totala intäkter från årsavgifter (inklusive övriga avgifter som normalt ingår i årsavgiften) delat på totalytan som är upplåten med bostadsrätt. Visar ett genomsnitt av medlemmarnas årsavgifter (inklusive övriga avgifter som normalt ingår i årsavgiften) per kvm för yta upplåten med bostadsrätt.

I begreppet årsavgift ingår eventuella andra obligatoriska avgifter.

### **Energikostnad kr/kvm:**

Är den totala energikostnaden delat på den totala intäktsytan i föreningen. I energikostnaden ingår vatten, värme och el.

### **Sparande:**

Beräknas på årets resultat med återläggning av avskrivningar, kostnader för planerat underhåll, eventuella utrangeringar samt eventuella exceptionella/jämförelsestörande poster delat med kvadratmeter för den totala ytan. Nyckeltalet visar på föreningens utrymme för sparande för ett långsiktigt genomsnittligt underhåll per kvadratmeter.

### **Skuldsättning kr/kvm:**

Beräknas på totala räntebärande skulder (banklån och ev andra skulder som medför räntekostnader) per kvadratmeter för den totala intäktsytan. Måttet visar hur stora lån föreningen har per kvadratmeter.

### **Skuldsättning kr/kvm upplåten med bostadsrätt:**

Beräknas på totala räntebärande skulder (banklån och ev andra skulder som medför räntekostnader) per kvadratmeter för ytan som är upplåten med bostadsrätt.

### **Räntekänslighet:**

Beräknas på totala räntebärande skulder (banklån och ev andra skulder som medför räntekostnader) delat med totala årsavgifter (inklusive övriga avgifter som normalt ingår i årsavgiften). Visar på hur en procentenhet förändring av räntan kan påverka årsavgifter, om allt annat lika.

## **Förändringar i eget kapital**

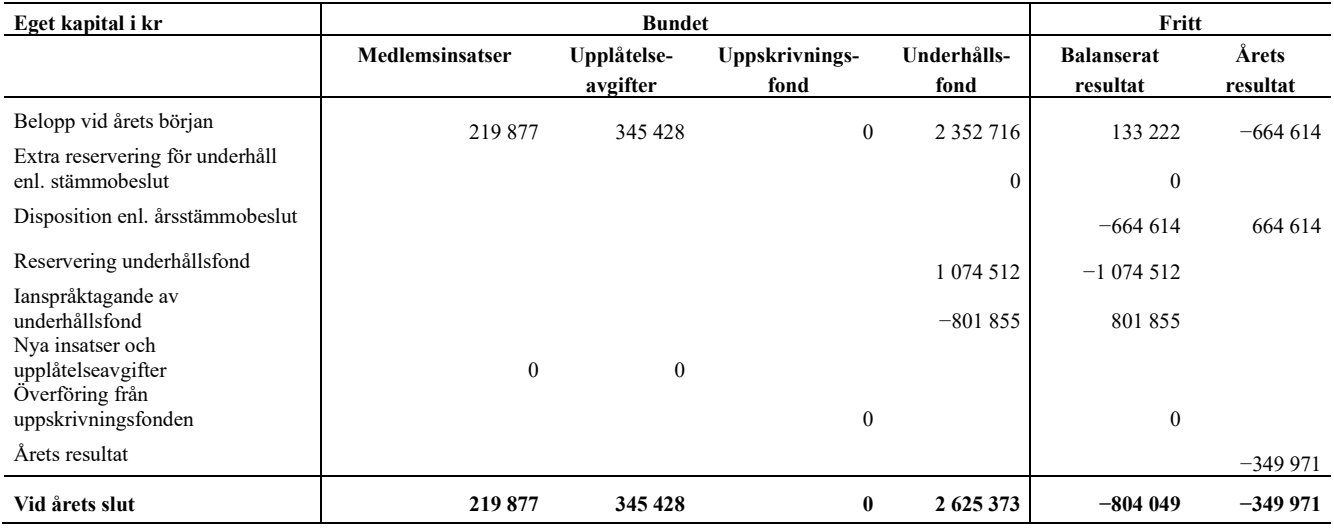

## **Resultatdisposition**

Till årsstämmans behandling finns följande underskott i kr

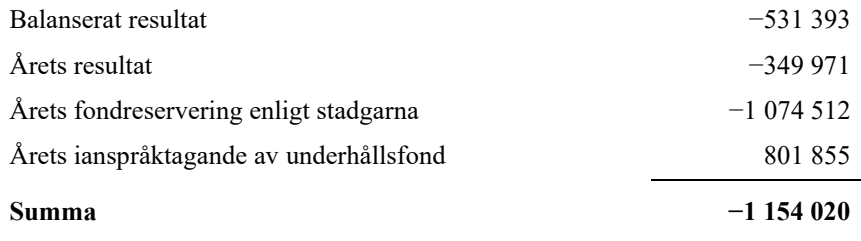

Styrelsen föreslår följande behandling av den ansamlade förlusten:

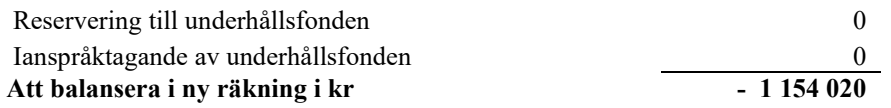

Vad beträffar föreningens resultat och ställning i övrigt, hänvisas till efterföljande resultat- och balansräkning med tillhörande bokslutskommentarer.

# **Resultaträkning**

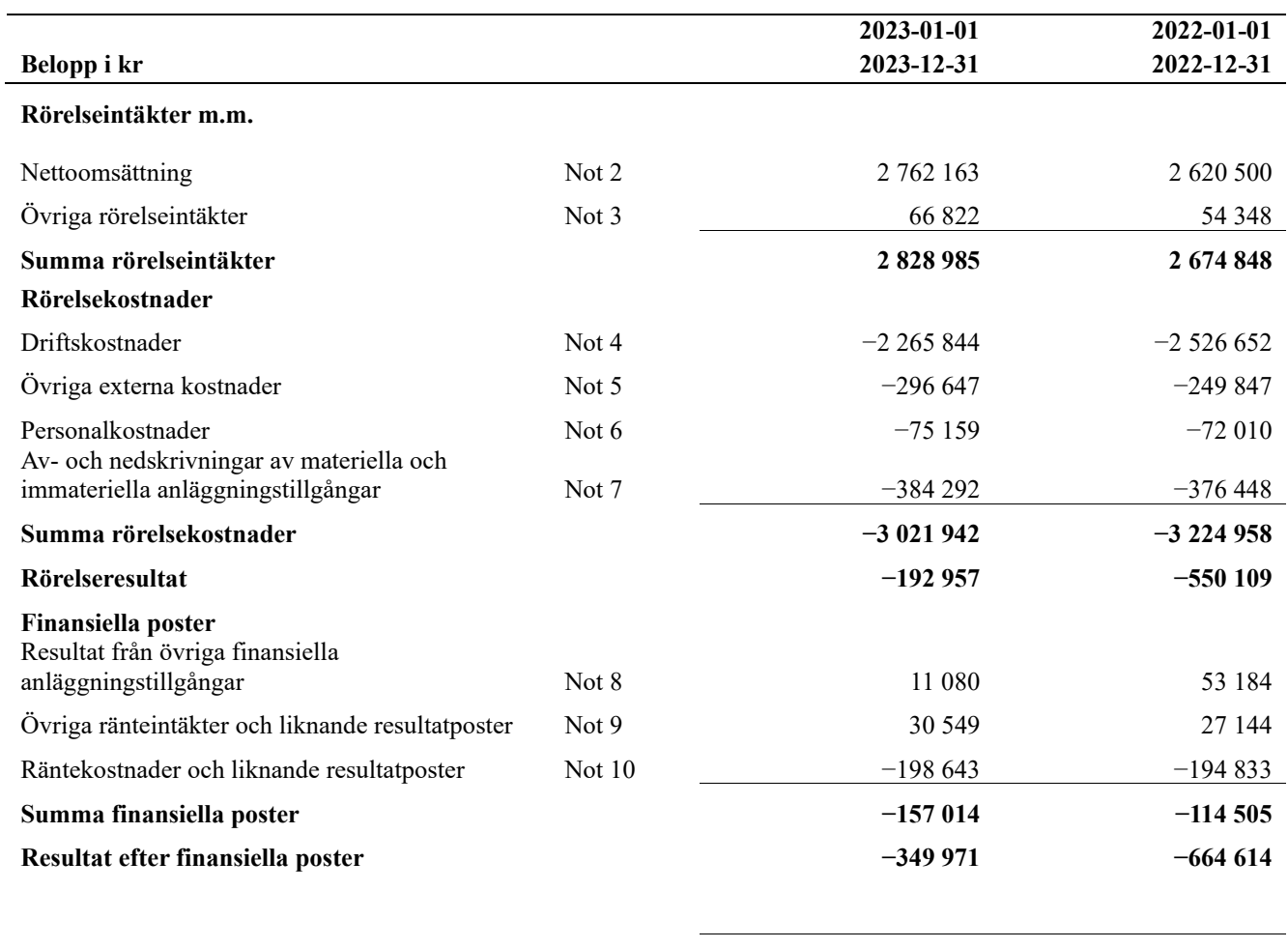

**Årets resultat −349 971 −664 614**

# **Balansräkning**

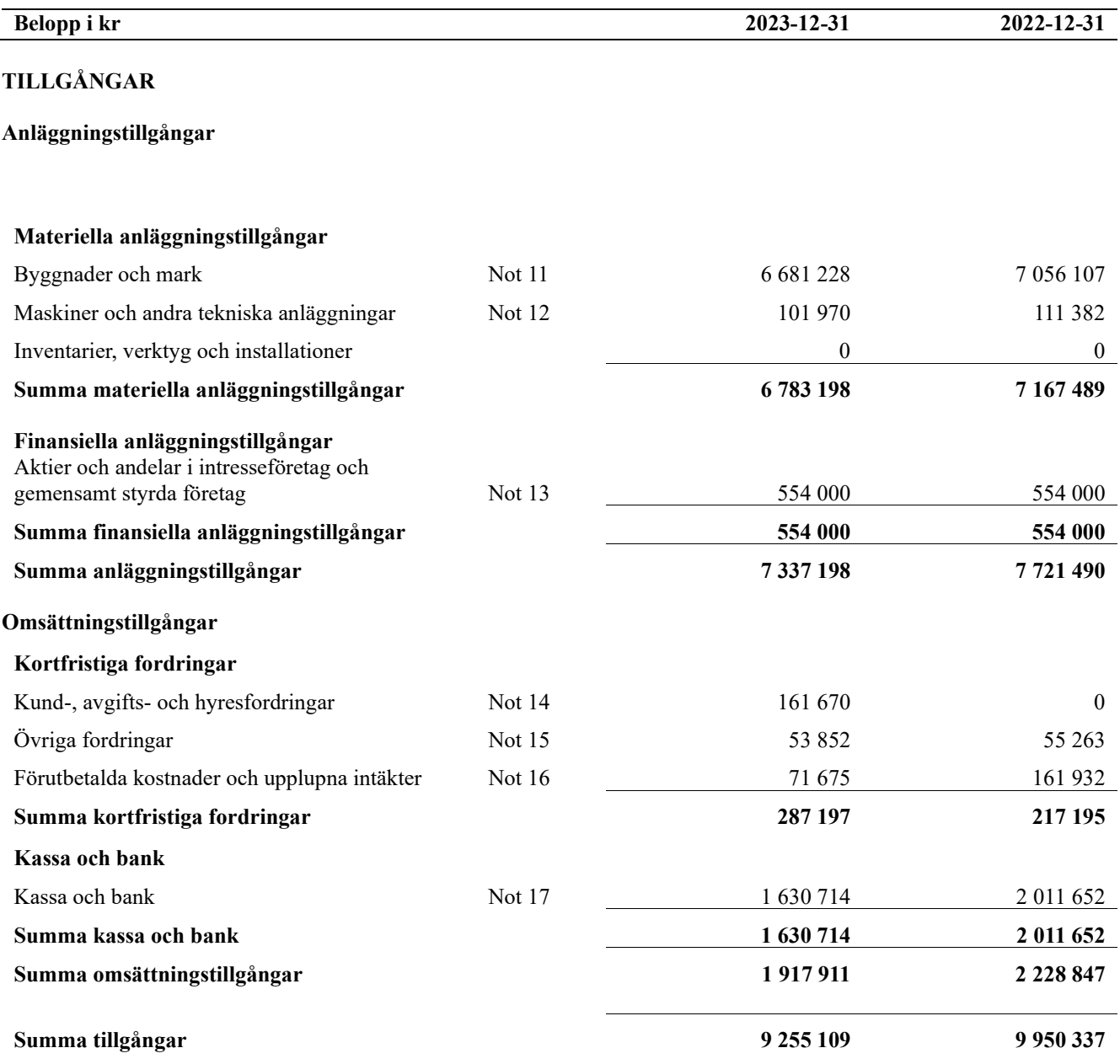

# **Balansräkning**

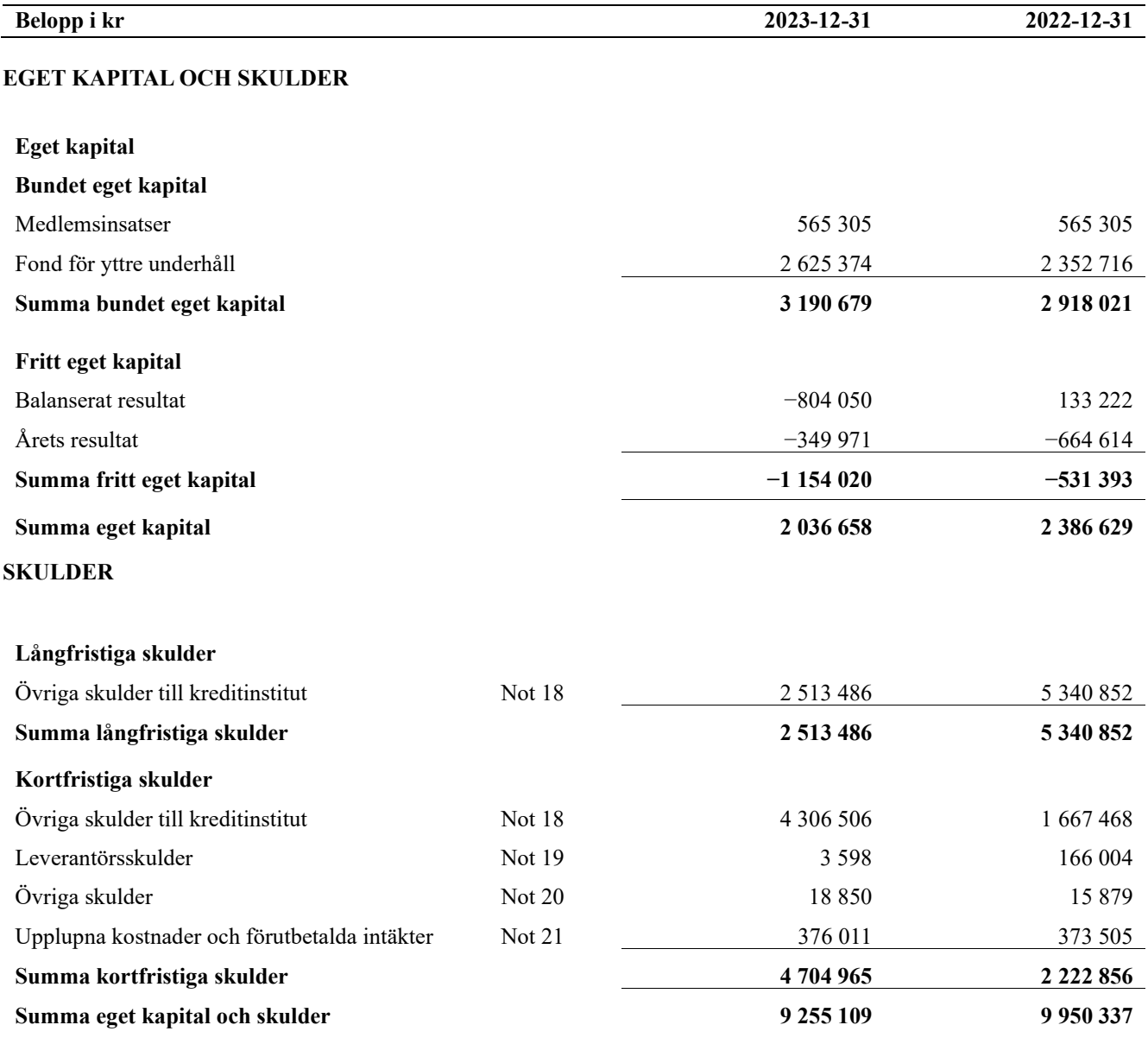

# **Kassaflödesanalys**

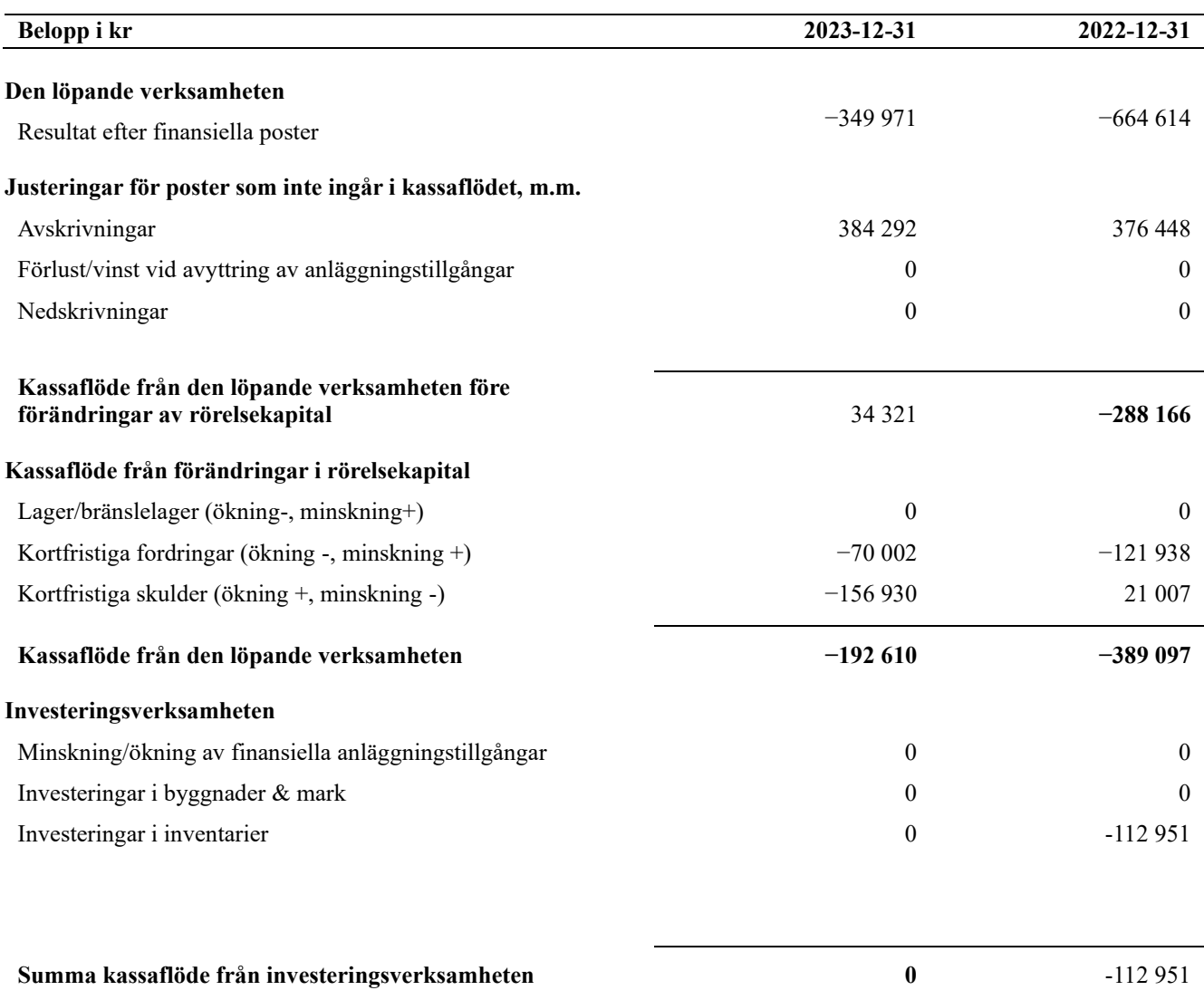

### **Finansieringsverksamheten**

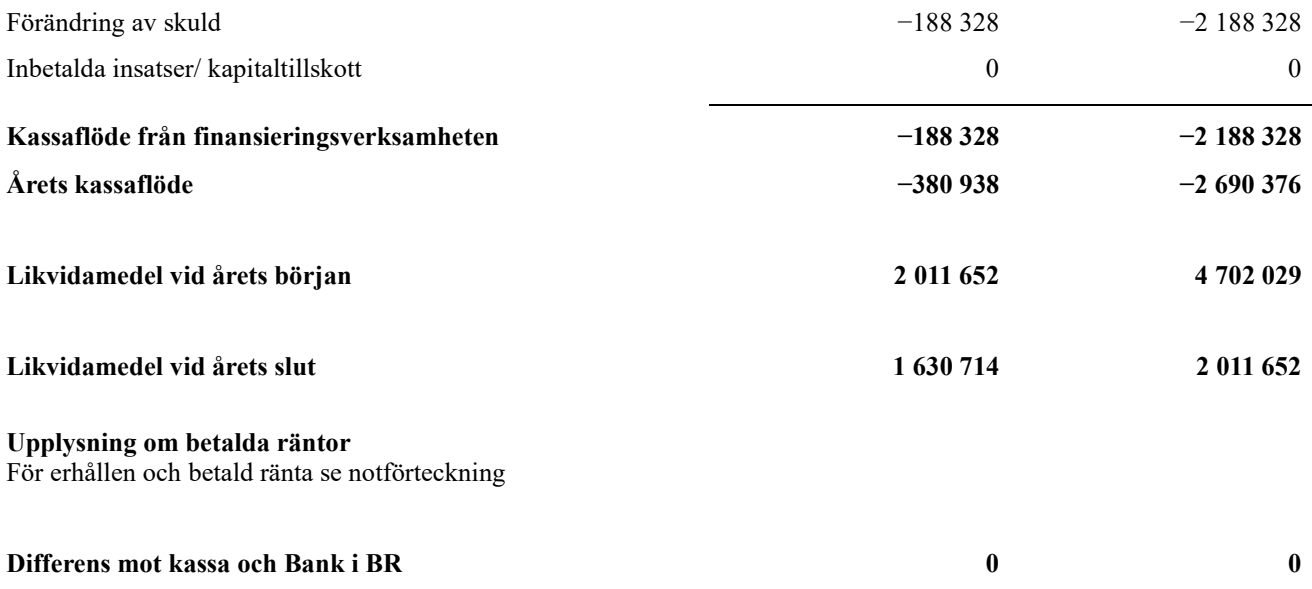

# **Noter**

### **Not 1 Allmänna redovisningsprinciper**

Årsredovisningen är upprättad i enlighet med årsredovisningslagen och Bokföringsnämndens allmänna råd (BFNAR 2016:10) om årsredovisning i mindre företag.

### **Redovisning av intäkter**

Årsavgifter och hyror aviseras i förskott men redovisas så att endast den del som belöper på räkenskapsåret redovisas som intäkter. Ränta och utdelning redovisas som en intäkt när det är sannolikt att föreningen kommer att få de ekonomiska fördelar som är förknippade med transaktionen samt att inkomsten kan beräknas på ett tillförlitligt sätt.

### **Avskrivningstider för anläggningstillgångar**

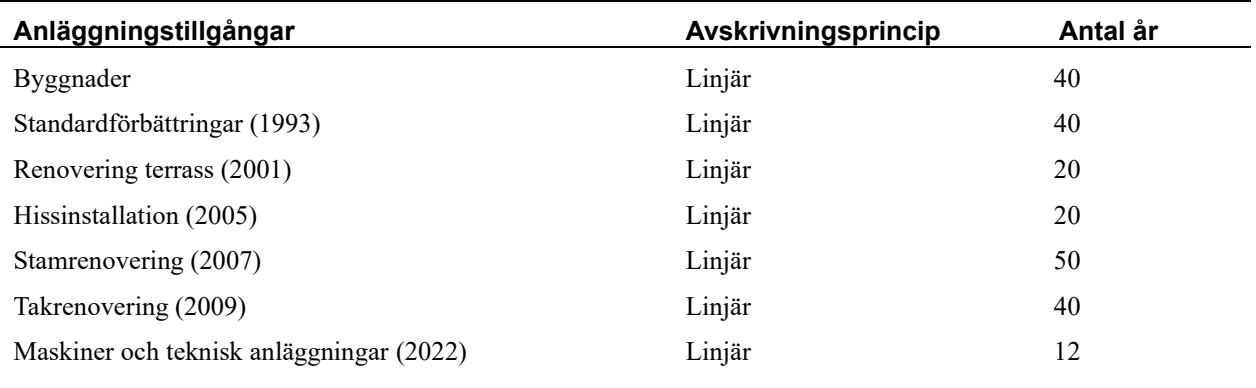

Mark är inte föremål för avskrivningar.

Beloppen i årsredovisningen anges i hela kronor om inte annat anges.

### **Not 2 Nettoomsättning**

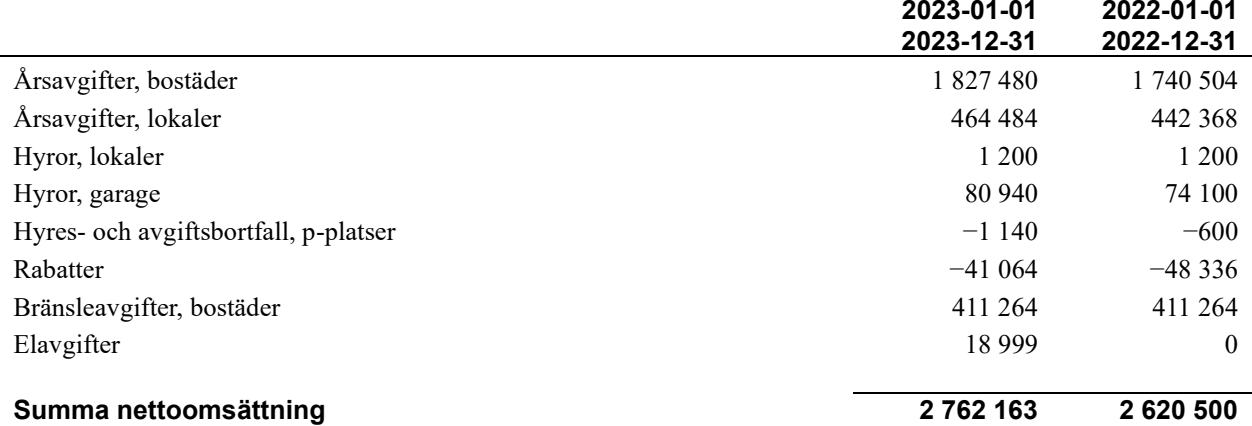

## **Not 3 Övriga rörelseintäkter**

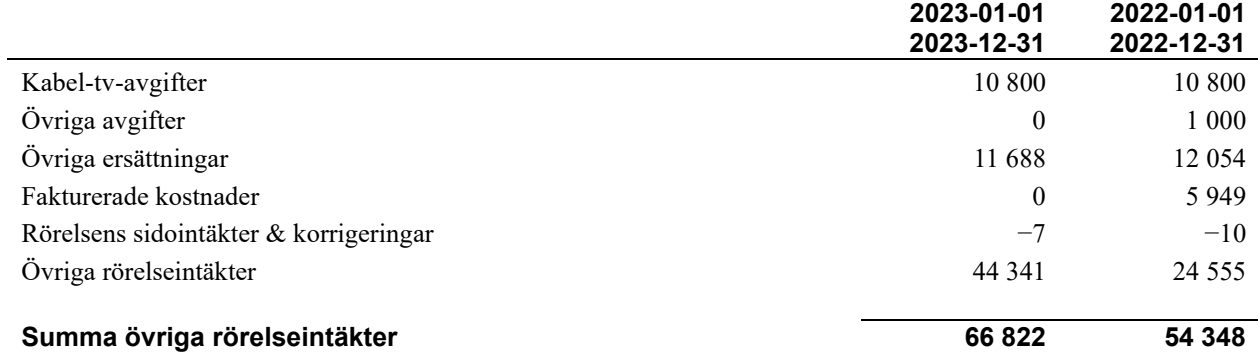

### **Not 4 Driftskostnader**

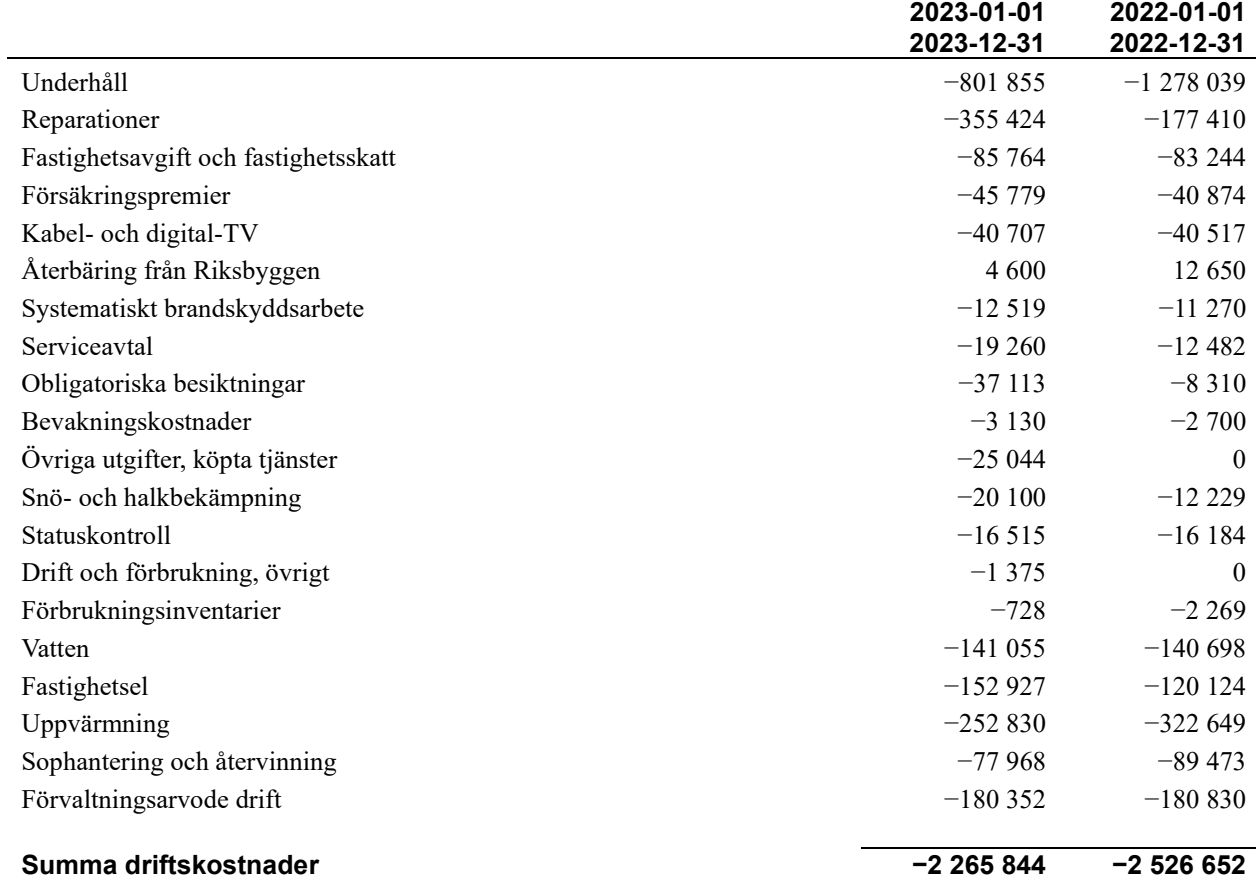

### **Not 5 Övriga externa kostnader**

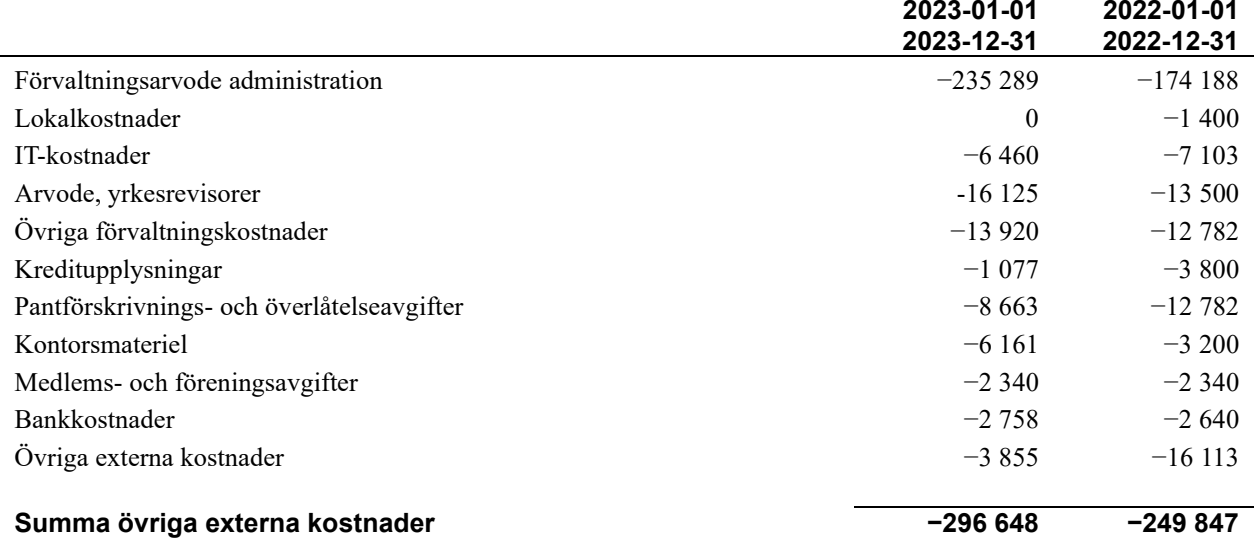

### **Not 6 Personalkostnader**

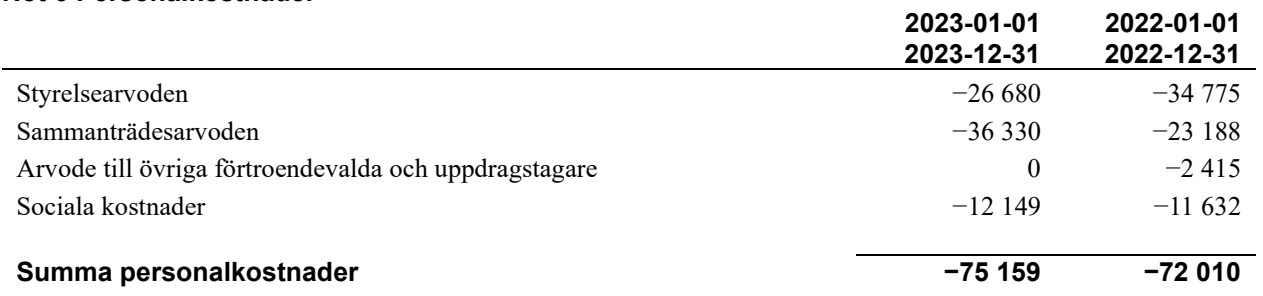

### **Not 7 Av- och nedskrivningar av materiellaoch immateriella anläggningstillgångar**

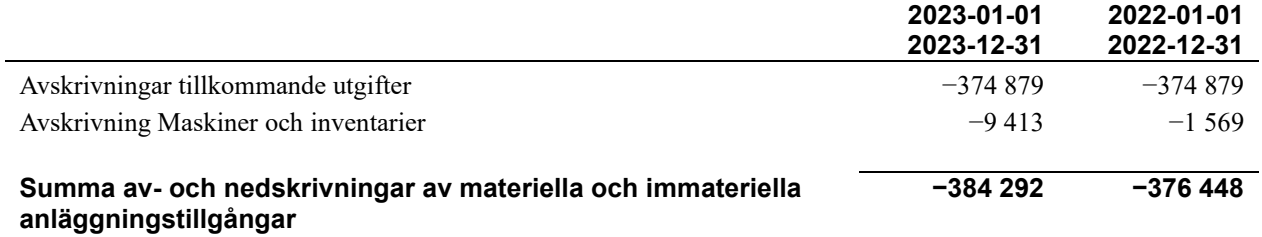

### **Not 8 Resultat från övriga finansiella anläggningstillgångar**

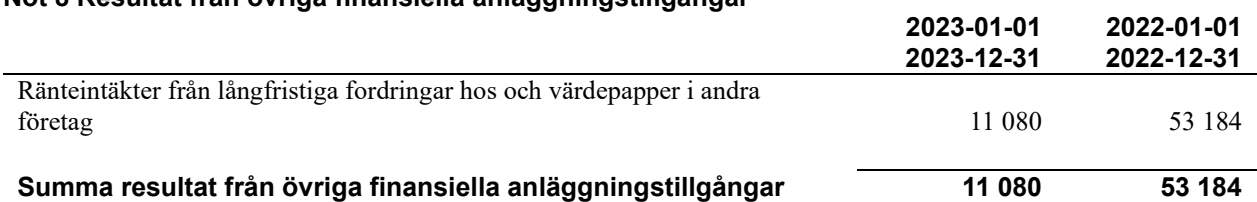

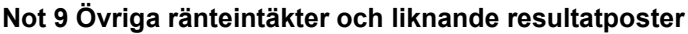

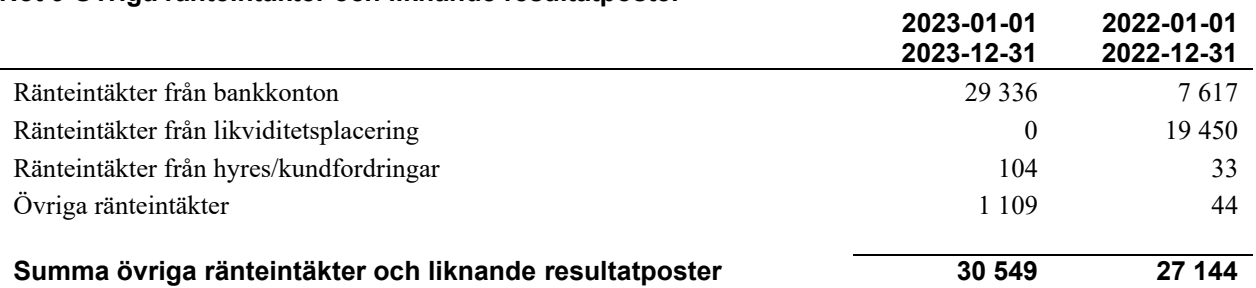

### **Not 10 Räntekostnader och liknande resultatposter**

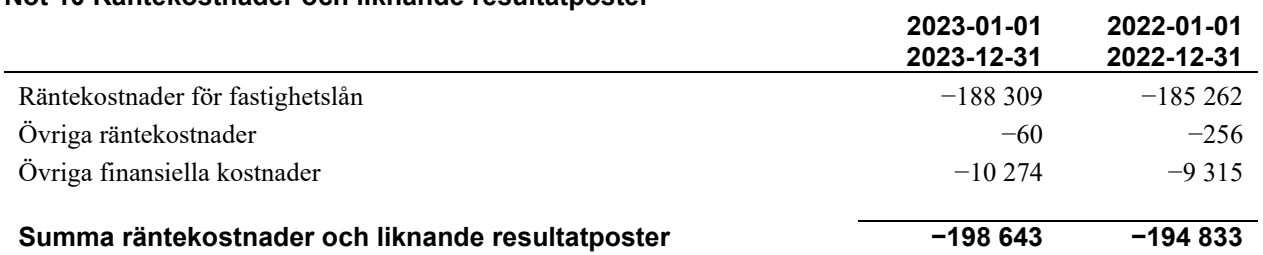

### **Not 11 Byggnader och mark**

Anskaffningsvärden

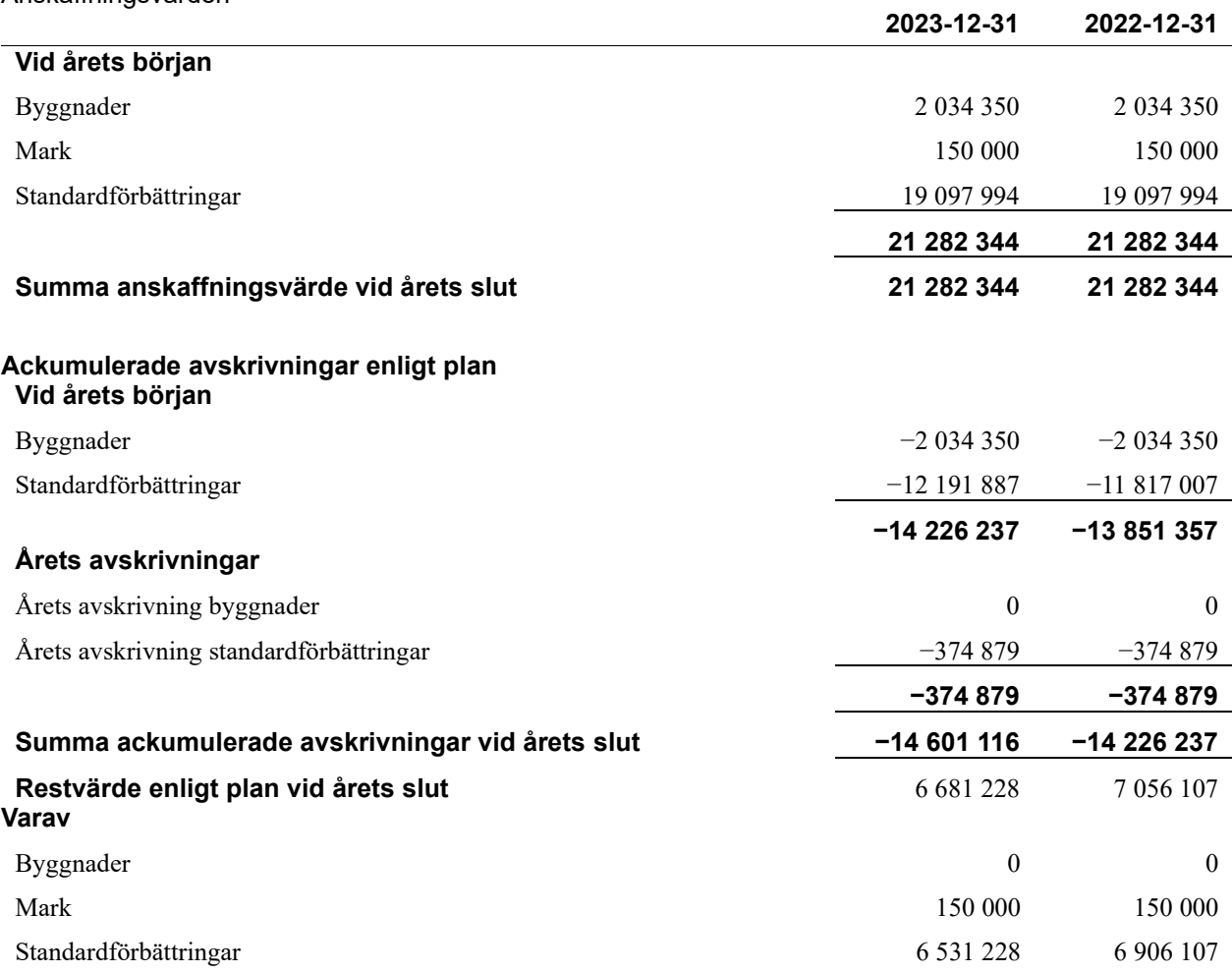

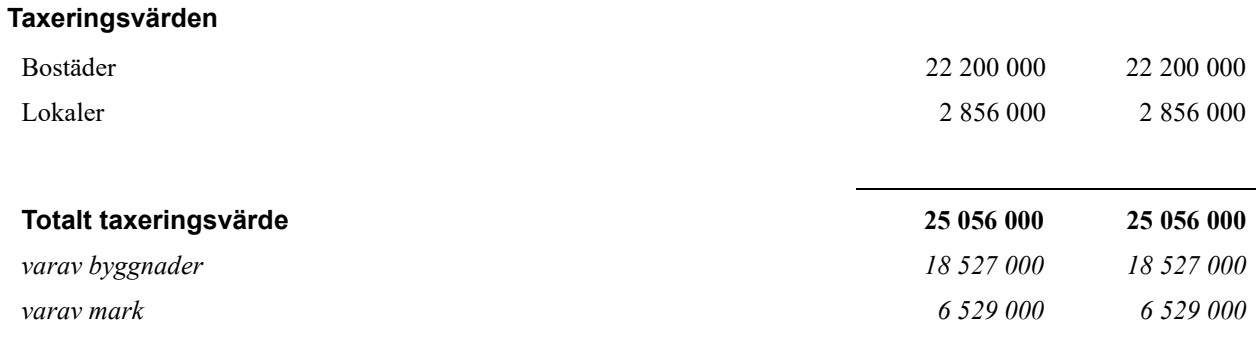

### **Not 12 Maskiner och andra tekniska anläggningar**

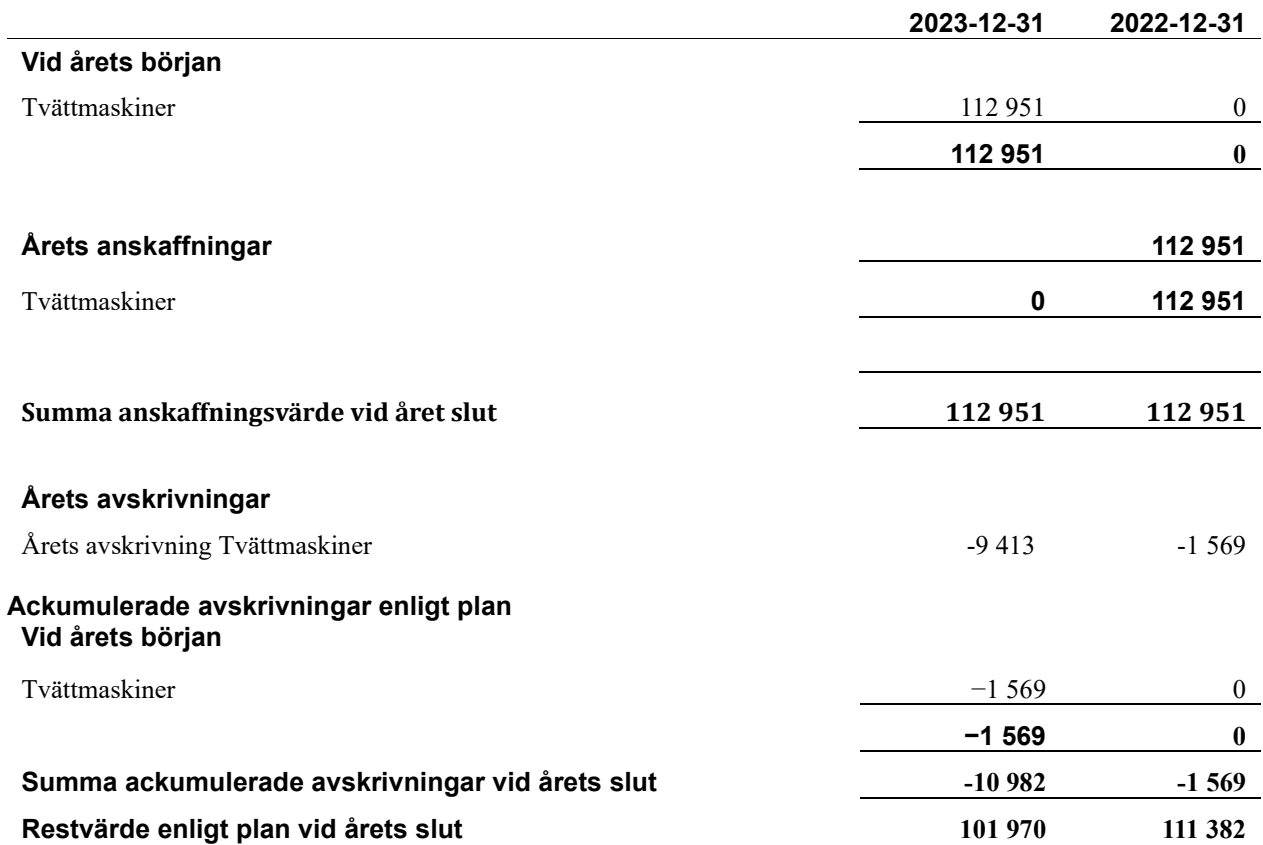

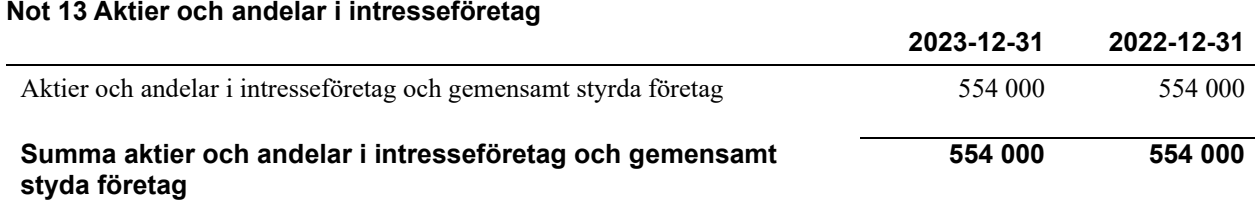

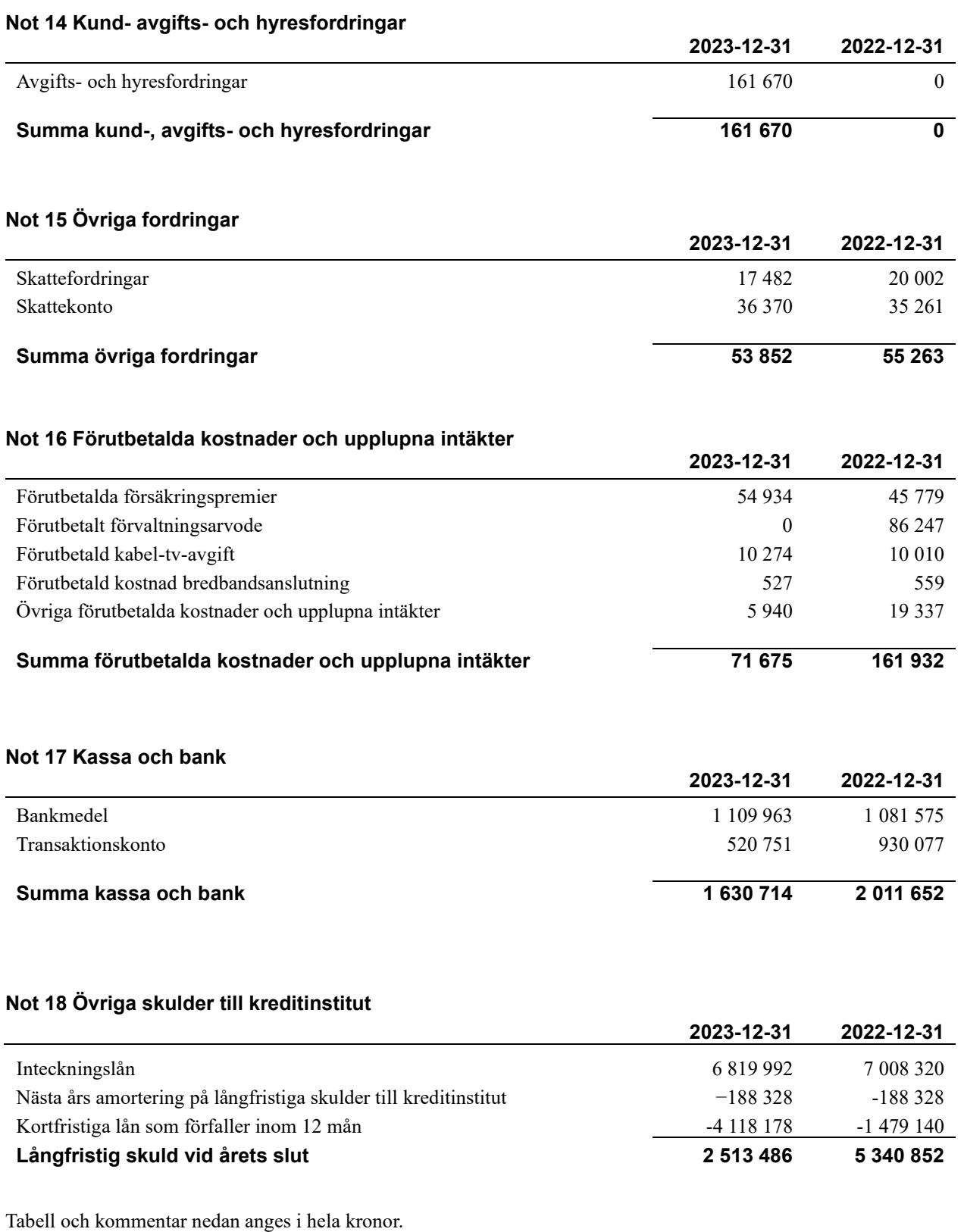

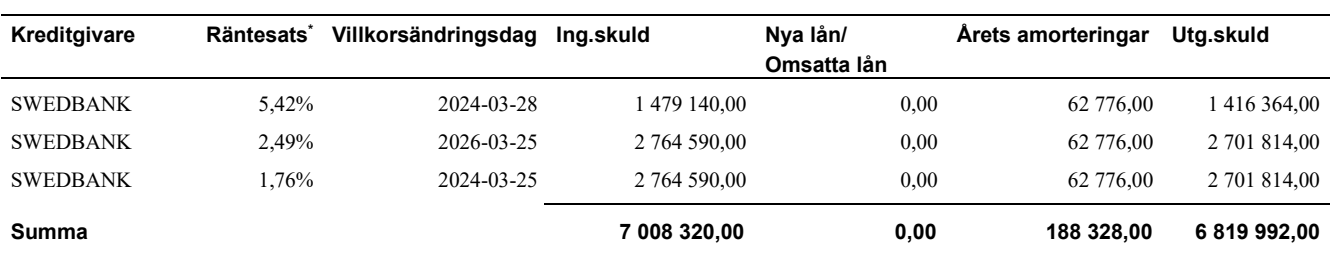

\*Senast kända räntesatser

Under nästa räkenskapsår ska föreningen amortera 188 328 kr varför den delen av skulden betraktas som kortfristig skuld

Föreningen måste redovisa skulder som förfaller inom ett år efter balansdagen som kortfristiga skulder. Därför redovisar vi Swedbank lån om 1 416 364 kr och 2 701 814 kr som kortfristig skuld. Föreningen har inte avsikt att avsluta lånefinansieringen inom ett år då fastighetens lånefinansiering är långsiktig. Föreningen har avsikt att omförhandla eller förlänga lånen under kommande år.

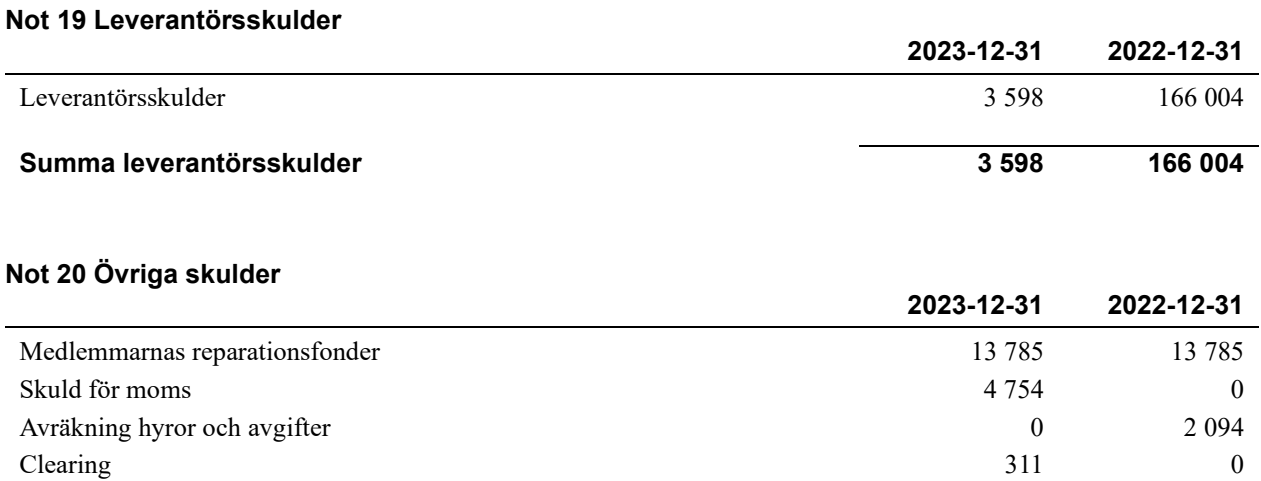

## **Summa övriga skulder 18 850 15 879**

### **Not 21 Upplupna kostnader och förutbetalda intäkter**

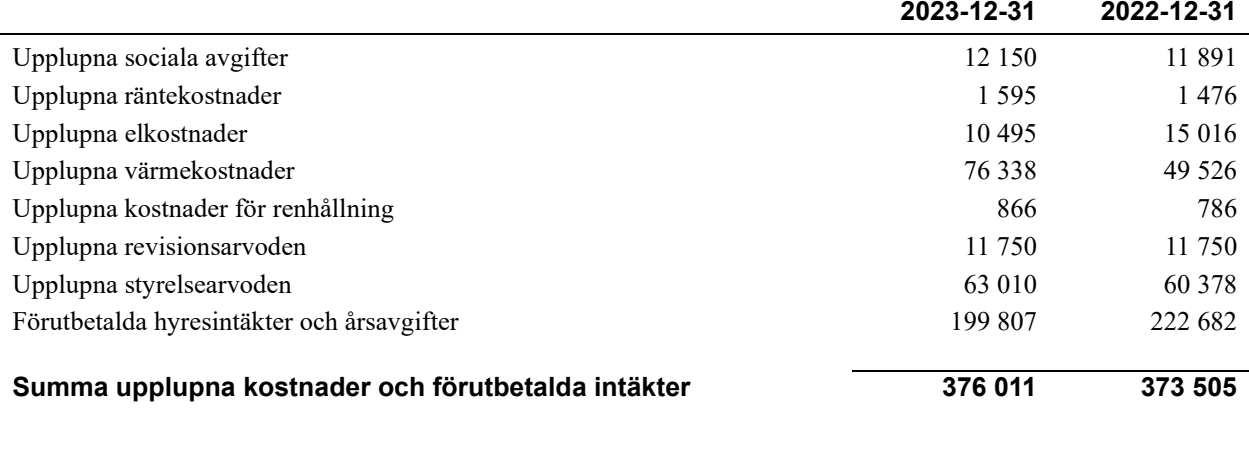

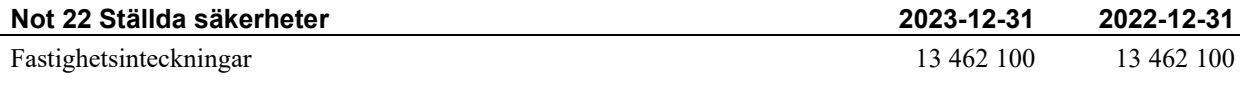

Föreningen har inte identifierat några eventualförpliktelser

### **Not 23 Väsentliga händelser efter räkenskapsåret utgång**

\_\_\_\_\_\_\_\_\_\_\_\_\_\_\_\_\_\_\_\_\_\_\_\_\_\_\_\_\_\_\_\_\_\_\_\_\_\_\_\_\_\_\_\_

 $\_$  ,  $\_$  ,  $\_$  ,  $\_$  ,  $\_$  ,  $\_$  ,  $\_$  ,  $\_$  ,  $\_$  ,  $\_$  ,  $\_$  ,  $\_$  ,  $\_$  ,  $\_$  ,  $\_$  ,  $\_$ 

\_\_\_\_\_\_\_\_\_\_\_\_\_\_\_\_\_\_\_\_\_\_\_\_\_\_\_\_\_\_\_\_\_\_\_\_\_\_\_\_\_\_\_\_

Sedan räkenskapsårets utgång har inga händelser, som i väsentlig grad påverkar föreningens ekonomiska ställning, inträffat.

### **Styrelsens underskrifter**

Ort och datum

Laila Arvedsen

\_\_\_\_\_\_\_\_\_\_\_\_\_\_\_\_\_\_\_\_\_\_\_\_\_\_\_\_\_\_\_\_\_\_\_\_\_\_\_\_\_\_\_\_ Stefan Lidén

Sara Malm

\_

Damir Barudzija

 $\_$  . The contribution of the contribution of  $\mathcal{L}_\mathcal{A}$ 

 $\mathcal{L}_\mathcal{L}$  , and the set of the set of the set of the set of the set of the set of the set of the set of the set of the set of the set of the set of the set of the set of the set of the set of the set of the set of th

Vår revisionsberättelse har lämnats 2024-

 $\mathcal{L}_\mathcal{L}$  , and the set of the set of the set of the set of the set of the set of the set of the set of the set of the set of the set of the set of the set of the set of the set of the set of the set of the set of th

KPMG

Per Jacobsson Auktoriserad revisor Bengt Olsson Förtroendevald revisor

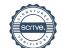

### **STYRELSENS ORD**

Vill tacka för det gångna året och hoppas nu att se fram emot ett år där vi alla i föreningen kan skapa utrymme för att träffas och umgås kanske få till en grillträff på vår fina gård under sommaren. Det är fritt fram för alla i föreningen att organisera en träff för alla boende och behöver ni hjälp tveka inte att kontakta oss i styrelsen.

### **VAD HAR DÅ HÄNT UNDER ÅRET?**

Vi har framför allt fortsatt med våra energibesparande investeringar enligt antagen energiplan. **Frånluftsvärmefläkten** är installerad och besiktad, återstår en ombesiktning innan installationen är godkänd och garantin kan löpa.

I samband med besiktning en upptäcktes höga halter av **Legionella** i fastighetens vatten. Information till de boende om vad detta innebar skickades ut till boende 2023-03-06 med information om vad som kommer att ske.

Provtagning av 8 lägenheter har utförts 2023-03-13 och provsvaren kom 2023-03-27. 14 st. prover hade tagits och av dessa visade det sig att 2 prover låg över gränsen förtillåtna värden (över 10 000 cfu/l) där fick vi rekommendationen att byta ut duschmunstycke omedelbart, vilket också skedde. Dessutom byttes duschmunstycken även ut i lägenheter med värde 400-10 000. Totalt berörde detta 4 lägenheter.

Styrelsen har därför under året diskuterat olika åtgärder för att Legionella säkra fastigheten och har beslutat att installera ett **desinfektionssystem** där allt vatten i fastigheten desinficeras kontinuerligt i förbyggande syfte. Denna installation sker i början av 2024. Provtagning av ett antal lägenheter kommer att ske då systemet har körts igång.

För att få en jämnare inomhustemperatur, och minska inbördes temperaturskillnader, har vi enligt vår energiplan under året bl.a. **bytt ut de flesta radiatorventiler** i våra lägenheter och lokaler. I samband med detta arbete upptäcktes trasiga radiatorer och stamledningar, som nu har åtgärdats.

Nästa investering för vår energibesparing är att installera **solceller** på taket för att kunna producera egen el till huset, vilket ger minskade kostnader för alla boende. Beslut har tagits på stämman och upphandling är på gång.

Förutom åtgärder enligt vår energiplan har vi under året haft **vattenläckage** i källaren. Spruckna spillvattenledningar har upptäckts i tvätt och mangelrum, samt i undercentralen. Detta har vi varit tvungna att åtgärda omedelbart.

Vi har även haft problem med **elinstallationerna** i fastigheten vilket har medfört att hiss, internet, TV, belysning och garageport varit ur funktion. Styrelsen har därför beställt en total översyn av elinstallationen i fastigheten för att slippa dessa avbrott i framtiden.

Som ni säkert alla noterar har lokalen där **Auktionshallen** varit, stått stängd sedan våren då ägaren avled. Obetalda avgifter till föreningen, som vid årsskiftet uppgick vid till 185 583:-och, ligger nu hos inkassobolaget för att bevakas i dödsboet. Dödsboet har kontaktat en mäklare för att försöka sälja lokalen. Ett par intressenter har funnits men vid årsskiftet var lokalen ännu inte såld. Årsavgiften för 2024 uppgår till 311 000:- vilket är en **stor intäktsförlust** för föreningen och åtgärd för att lösa detta måste utarbetas om inte lokalen blir såld.

### **DU SOM MEDLEM.**

Kom ihåg att du som är medlem i en bostadsrättsförening är en del av föreningen och har möjlighet att påverka din boendemiljö. Så kom till stämman och gör din röst hörd. Kanske är du också intresserad av att arbete i vår styrelse**. Här är ett bra tillfälle att föra fram dina åsikter**.

Har du idéer på saker som kan förbättras och öka trivseln i vårt boende hör av dig till styrelsen eller varför inte komma till vår stämma som går av stapeln enligt kallelse i denna skrift. Det finns också en brevlåda i källaren på Säbygatan där du kan lägga dina förslag.

### **Så anmäl dig omedelbart till vår stämma där vi efter mötet samlas för en god bit mat och lite snack**.

**Styrelsen**

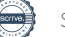

# Att bo i BRF

En bostadsrättsförening är en ekonomisk förening där de boende tillsammans äger bostadsrättsföreningens byggnader och mark. Marken kan alternativt innehas med tomträtt. Som ägare till en bostadsrätt äger du rätten att bo i lägenheten. Tillsammans med övriga medlemmar i föreningen har du ansvar för fastigheten du bor i. Rättigheter och skyldigheter gentemot föreningen delas av de boende. Det unika med bostadsrätt är att man gemensamt bestämmer och tar ansvar för sin boendemiljö. Det här engagemanget skapar sammanhållning och trivsel, samtidigt som kostnaderna för t ex löpande skötsel, drift och underhåll kan hållas nere.

 Som boende i en bostadsrättsförening har du stora möjligheter att påverka ditt boende. På föreningsstämman kan du påverka de beslut som tas i föreningen. Där väljs också styrelse för bostadsrättsföreningen. Styrelsen har ett stort ansvar för föreningens operativa verksamhet och fastställer också årsavgiften så att den täcker föreningens kostnader. Du kan påverka vilka frågor som ska behandlas genom din rätt som medlem att lämna motioner till stämman. Alla motioner som lämnats in i tid behandlas av stämman. Alla medlemmar har rätt att motionera i frågor de vill att stämman ska behandla.

 Som bostadsrättshavare har man nyttjanderätt till sin bostad på obegränsad tid. Man har också vårdplikt av bostaden och ska på egen bekostnad hålla allt som finns inuti lägenheten i gott skick. Bostadsrätten kan säljas, ärvas eller överlåtas på samma sätt som andra tillgångar. En bostadsrättshavare bekostar själv sin hemförsäkring som bör kompletteras med ett s.k. bostadsrättstillägg, om inte detta tecknats kollektivt av föreningen. Bostadsrättstillägget omfattar det utökade underhållsansvaret som bostadsrättshavaren har enligt bostadsrättslagen och stadgarna.

### **Riksbyggen förvaltar**

Riksbyggen arbetar på uppdrag av bostadsrättsföreningen med hela eller delar av fastighetsförvaltningen. Det är styrelsens som bestämmer vad som ska ingå i förvaltningsuppdraget. Riksbyggen är ett kooperativt folkrörelseföretag och en ekonomisk förening, med bostadsrättsföreningar och byggfackliga organisationer som största andelsägare. Riksbyggen utvecklar, bygger och förvaltar bostäder med huvudinriktning på bostadsrätter. Vi är ett serviceföretag som erbjuder bostadsrättsföreningar ett heltäckande förvaltningskoncept med ekonomisk förvaltning, teknisk förvaltning, fastighetsservice och fastighetsutveckling. Riksbyggen genomför också gemensamma upphandlingar av olika tjänster t .ex fastighetsel och försäkringar som de bostadsrättsföreningar som är kunder hos Riksbyggen kan nyttja. Riksbyggens verksamhet är i sin helhet kvalitets- och miljöcertifierade enligt ISO 9001 och ISO 14001. Certifikaten är utfärdade av ett oberoende certifieringsorgan eftersom vi tycker att det är viktigt att våra kunder tryggt kan förlita sig på att vi har den kapacitet och kunskap som krävs för att fullgöra våra åtaganden. Vi arbetar också hela tiden aktivt för att minska vår påverkan på miljön.

Riksbyggen verkar för bostadsrätten som boendeform och för allas rätt till ett bra boende.

# **Ordlista**

### **Anläggningstillgångar**

Tillgångar som är avsedda för långvarigt bruk inom föreningen. Den viktigaste anläggningstillgången är föreningens fastighet med byggnader.

### **Avskrivning**

Kostnaden för inventarier fördelas över flera år. Normal avskrivningstid för maskiner och inventarier är 5 - 10 år och den årliga avskrivningskostnaden blir då mellan 10 - 20 % av anskaffningsvärdet. Byggnader skrivs av under en betydligt längre period, 120 år är en vanlig period för nybyggda flerfamiljshus.

### **Balansräkning**

Visar föreningens ekonomiska ställning vid verksamhetsårets slut. Den ena sidan av balansräkningen (den s.k. aktivsidan) visar föreningens tillgångar (kontanter, fordringar, fastigheter, inventarier m.m.) Den andra sidan av balansräkningen (den s.k. passivsidan) visar finansieringen, d.v.s. hur tillgångarna finansierats (genom upplåning och eget kapital). Verksamhetens resultat (enligt resultaträkningen) påverkar det egna kapitalets storlek (föreningens förmögenhet).

### **Bränsletillägg**

En separat avgift som föreningen kan ta ut och som skall motsvara kostnaderna för uppvärmningen av föreningens hus. Bränsletillägget fördelas efter varje lägenhets storlek eller annan lämplig fördelningsgrund och skall erläggas månadsvis av föreningens medlemmar.

### **Ekonomisk förening**

En företagsform som har till ändamål att främja medlemmarnas ekonomiska intresse genom att bedriva någon form av ekonomisk verksamhet. En bostadsrättsförening är en typ av ekonomisk förening.

### **Folkrörelse**

En sammanslutning som arbetar för att främja ett gemensamt intresse bland medlemmarna. En folkrörelse har en utvecklad idé om hur samhället bör utvecklas, man bildar opinion, arbetar demokratiskt och utan vinstintresse. En folkrörelse har stor anslutning, geografisk spridning och medlemskapet är frivilligt.

### **Fond för inre underhåll**

Fonder, som i de fall de finns, är bostadsrättshavarnas individuella underhållsfonder och medel i fonden disponeras av bostadsrättshavaren för underhåll och förbättringar i respektive lägenhet. Den årliga avsättningen påverkar föreningens resultaträkning som en kostnad. Fondbeloppet enligt balansräkningen visar summan av samtliga bostadsrätters tillgodohavanden. Uppgift för den enskilde bostadsrättshavaren lämnas i samband med aviseringen varje kvartal.

### **Fond för yttre underhåll**

Enligt föreningens stadgar skall en årlig reservering göras till föreningens gemensamma underhållsfond. Fonden får utnyttjas för underhållsarbeten. Kostnadsnivån för underhåll av föreningens fastighet (långsiktig underhållsplan ska finnas) och behovet att värdesäkra tidigare fonderade medel, påverkar storleken på det belopp som reserveras.

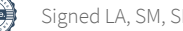

### **Förlagsinsats**

Förlagsinsats är en kapitalinsats som icke medlemmar tillför en ekonomisk förening.

Genom förlagsinsatser kan föreningen skaffa kapital utan att behöva ta in nya medlemmar. Förlagsinsatser har en mellanställning mellan skulder och eget kapital. Den som har en förlagsinsats har en efterställd fordran på föreningen. Skulle föreningen gå i konkurs/likvideras får man bara återbetalning efter att alla andra fordringsägare fått betalt, om det finns pengar kvar.

För varje förlagsinsats måste föreningen utfärda ett förlagsandelsbevis.

### **Förvaltningsberättelse**

Den del av årsredovisningen som i text förklarar och belyser ett avslutat verksamhetsår. I förvaltningsberättelsen redovisas bl.a. vilka som haft uppdrag i föreningen och årets viktigaste händelser. Förvaltningsberättelsens innehåll regleras i Bokföringsnämndens K-regelverk.

### **Interimsfordringar**

Interimsfordringar är av två slag, förutbetalda kostnader och upplupna intäkter.

Om en förening betalar för t.ex. en försäkring i förväg så är det en förutbetald kostnad. Man kan säga att föreningen har en fordran på försäkringsbolaget. Denna fordran sjunker för varje månad försäkringen gäller och vid premietidens slut är den nere i noll.

Upplupna intäkter är intäkter som föreningen ännu inte fått in pengar för, t ex ränta på ett bankkonto.

### **Interimsskulder**

Interimsskulder är av två slag, förutbetalda intäkter och upplupna kostnader.

Om föreningen får betalning i förskott för en tjänst som ska löpa en tid kan du se detta som en skuld. En vanlig förutbetald avgift är hyra/avgift som vanligtvis betalas en månad i förskott.

Upplupna kostnader är kostnader för tjänster som föreningen har konsumerat men ännu inte fått faktura på. En vanlig upplupen kostnad är el, vatten och värme som faktureras i efterskott.

### **Kortfristiga skulder**

Skulder som föreningen betalar inom ett år. Om en fond för inre underhåll finns räknas även denna till de kortfristiga skulderna men det är inte troligt att samtliga medlemmar under samma år använder sina fonder.

### **Likviditet**

Föreningens förmåga att betala kortfristiga skulder (t ex el, värme, räntor och amorteringar). Likviditeten erhålls genom att jämföra föreningens omsättningstillgångar med dess kortfristiga skulder. Är omsättningstillgångarna större än de kortfristiga skulderna, är likviditeten tillfredsställande.

### **Långfristiga skulder**

Skulder som föreningen betalar först efter ett eller flera år. I regel sker betalningen löpande över åren enligt en amorteringsplan.

### **Resultaträkning**

Visar i siffror föreningens samtliga intäkter och kostnader under verksamhetsåret. Om kostnaderna är större än intäkterna blir resultatet en förlust. I annat fall blir resultatet en vinst. Bland kostnaderna finns poster som inte motsvarats av utbetalningar under året t.ex. avskrivning på inventarier och byggnader eller reservering till fonder i föreningen. Kostnaderna är i huvudsak av tre slag: underhållskostnader, driftskostnader, personalkostnader och kapitalkostnader. Ordinarie föreningsstämma beslutar hur verksamhetsårets resultat ska behandlas.

### **Skuldkvot**

Övriga skulder till kreditinstitut dividerade med summa rörelseintäkter. Ger ett mått på hur skuldtyngd föreningen är, d.v.s. föreningens möjlighet att hantera sina skulder.

### **Soliditet**

Föreningens långsiktiga betalningsförmåga. Att en förening har hög soliditet innebär att den har stort eget kapital i förhållande till summa tillgångar. Motsatt innebär att om en förening har låg soliditet är det egna kapitalet är litet i förhållande till summa tillgångar, dvs att verksamheten till stor del är finansierad med lån.

### **Ställda säkerheter**

Avser i föreningens fall de säkerheter, i regel fastighetsinteckningar, som lämnats som säkerhet för erhållna lån.

### **Avskrivning av byggnader**

Avskrivning av föreningens byggnader baseras på beräknad nyttjandeperiod. Den årliga avskrivningen påverkar resultaträkningen som en kostnad. I balansräkningen visas den ackumulerade avskrivningen som gjorts sedan byggnaderna togs i bruk.

### **Årsavgift**

Medlemmarnas årliga tillskott av medel för att användas till den löpande driften och de stadgeenliga avsättningarna. Årsavgiften är i regel fördelad efter bostadsrätternas grundavgifter eller andelstal och skall erläggas månadsvis av föreningens medlemmar. Årsavgiften är föreningens viktigaste och största inkomstkälla.

### **Årsredovisning**

Redovisningen styrelsen avger över ett avslutat verksamhetsår och som skall behandlas av ordinarie föreningsstämma. Årsredovisningen skall omfatta förvaltningsberättelse, resultaträkning, balansräkning och revisionsberättelse.

### **Skatter och avgifter**

En bostadsrättsförening är i normalfallet inte föremål för inkomstbeskattning. En bostadsrättsförenings ränteintäkter är skattefria till den del de är hänförliga till fastigheten. Beskattning sker av andra kapitalinkomster samt i förekommande fall inkomster som inte är hänförliga till fastigheten. Efter avräkning för eventuella underskottsavdrag sker beskattning med 22 procent.

Bostadsrättsföreningar erlägger en kommunal fastighetsavgift motsvarande, det lägsta av ett indexbundet takbelopp per lägenhet eller 0,30 % av taxerat värde för fastigheten.

För småhus gäller istället ett indexbundet takbelopp per småhus eller 0,75 % av taxerat värde för fastigheten.

Nyligen uppförda/ombyggda bostadsbyggnader kan ha halverad fastighetsavgift upp till 5 år, eller vara helt befriade från fastighetsavgift i upp till 15 år.

För lokaler betalar föreningar en statlig fastighetsskatt som uppgår till 1 % av taxeringsvärdet på lokalerna.

### **Underhållsplan**

Underhåll utfört enligt underhållsplanen benämns som planerat underhåll. Reparationer avser löpande underhåll som ej finns med i underhållsplanen.

Underhållsplanen används för att räkna fram den årliga planenliga reserveringen till underhållsfonden som föreningen behöver göra. Reservering utöver plan kan göras genom disposition av fritt eget kapital på föreningens årsstämma.

### **Eventualförpliktelser**

En eventualförpliktelse är ett möjligt åtagande till följd av avtal eller offentligrättsliga regler för vilket

- a) ett utflöde av resurser förväntas endast om en eller flera andra händelser också inträffar,
- b) det är osäkert om dessa framtida händelser kommer att inträffa, och
- c) det ligger utanför företagets kontroll om händelserna kommer att inträffa.

En eventualförpliktelse är också ett åtagande till följd av avtal eller offentligrättsliga regler som inte har redovisats som skuld eller avsättning på grund av att

- a) det inte är sannolikt att ett utflöde av resurser kommer att krävas för att reglera åtagandet, eller
- b) en tillförlitlig uppskattning av beloppet inte kan göras.

En eventualförpliktelse är även ett informellt åtagande som uppfyller villkoren i första eller andra stycket.

## RBF Landskronahus 1

*Årsredovisningen är upprättad av styrelsen för RBF Landskronahus 1 i samarbete med Riksbyggen*

Riksbyggen arbetar på uppdrag från bostadsrättsföreningar och fastighetsbolag med ekonomisk förvaltning, teknisk förvaltning, fastighetsservice samt fastighetsutveckling.

Årsredovisningen är en handling som ger både långivare och köpare bra möjligheter att bedöma föreningens ekonomi. Spara därför alltid årsredovisningen.

FÖR MER INFORMATION: 0771-860 860 [www.riksbyggen.se](http://www.riksbyggen.se/) 

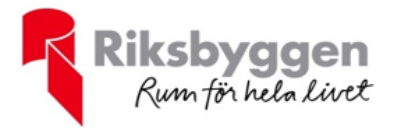

## Verification

Transaction 09222115557511925457

## Document

Årsredovisning. nr1 Main document 31 pages Initiated on 2024-03-01 13:36:55 CET (+0100) by Anette Lundgren (AL) Finalised on 2024-03-08 14:06:28 CET (+0100)

### Initiator

Anette Lundgren (AL) Riksbyggen anette.lundgren@riksbyggen.se

### Signatories

Laila Arvedsen (LA) Sara Malm (SM) laila.arvedsen@gmail.com sara85malm@gmail.com **BankID BankID** The name returned by Swedish BankID was "Laila The name returned by Swedish BankID was "SARA Gullbritt Arvedsen" MALM" Signed 2024-03-01 15:22:05 CET (+0100) Signed 2024-03-04 09:07:37 CET (+0100) Stefan Lidèn (SL) Damir Barudzija (DB) stefanliden67@hotmail.com damir.barudzija@riksbyggen.se **BankID** RankID The name returned by Swedish BankID was "STEFAN The name returned by Swedish BankID was "DAMIR LIDÉN" BARUDZIJA" Signed 2024-03-06 13:06:40 CET (+0100) Signed 2024-03-07 16:10:56 CET (+0100)

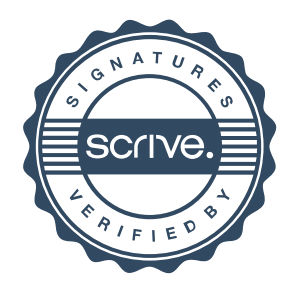

## Verification

Transaction 09222115557511925457

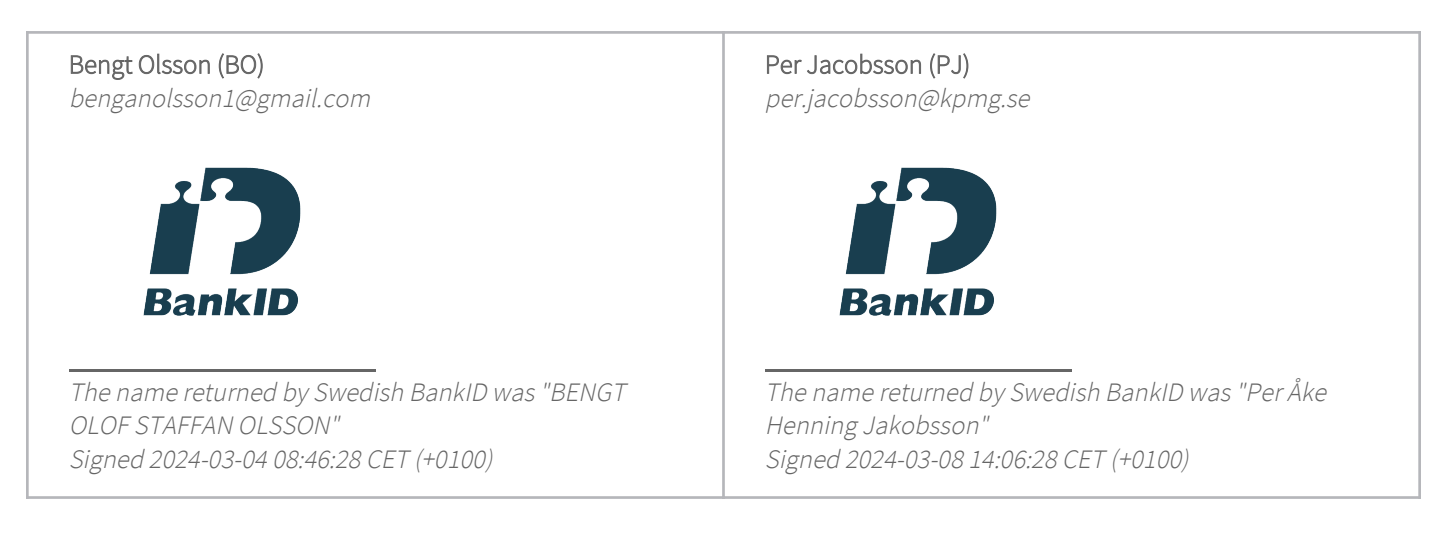

This verification was issued by Scrive. Information in italics has been safely verified by Scrive. For more information/evidence about this document see the concealed attachments. Use a PDF-reader such as Adobe Reader that can show concealed attachments to view the attachments. Please observe that if the document is printed, the integrity of such printed copy cannot be verified as per the below and that a basic print-out lacks the contents of the concealed attachments. The digital signature (electronic seal) ensures that the integrity of this document, including the concealed attachments, can be proven mathematically and independently of Scrive. For your convenience Scrive also provides a service that enables you to automatically verify the document's integrity at: https://scrive.com/verify

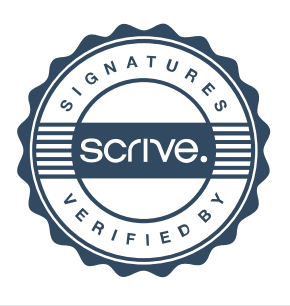